# PROJETO RE-HABITAR

# **para a recuperação de áreas degradadas** ImPlaNtAÇãO de TÉcNicAS

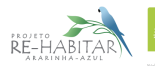

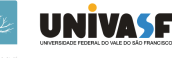

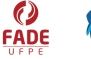

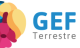

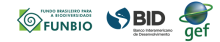

5

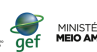

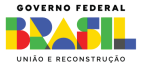

Projeto RE-Habitar Ararinha-azul

# IMpLanTAçãO de TÉcNicAS PARA A RECUPERAÇÃO DE ÁREAS DEGRADADAS

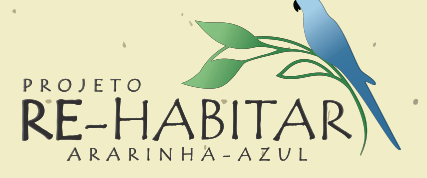

Petrolina, PE 2023

#### Supervisão técnica

Renato Garcia Rodrigues / NEMA-UNIVASF

#### Editores técnicos

Fábio Socolowski / NEMA-UNIVASF Daniela Cristine Mascia Vieira / NEMA-UNIVASF Cláudia Sofia Guerreiro Martins / NEMA-UNIVASE Adler Santana de Medeiros / NEMA-UNIVASF Daniel Salgado Pifano / NEMA-UNIVASF Renato Garcia Rodrigues / NEMA-UNIVASF

#### Ilustrações:

[índice] Bancos de imagens: Freepik, Flaticon e The Noun Project. Adeilson de Melo Silva / NEMA-UNIVASF Flávia Costa / ADECCUA

#### Design e diagramação:

Flávia Costa / ADECCUA

#### Fotos capa e contracapa:

 *Cyanopsitta spixii Mark Stafford, Parrots International* Fábio Socolowski / NEMA-UNIVASF Anderson Mailson de Oliveira Souza / NEMA-UNIVASF

#### Dados Internacionais de Catalogação na Publicação (CIP)

#### P964

 Projeto RE-Habitar Ararinha-azul: implantação de técnicas para a recuperação de áreas degradadas [recurso eletrônico] / Organizado pelo Núcleo de Ecologia e Monitoramento Ambiental da Universidade Federal do Vale do São Francisco (NEMA/UNIVASF). – Petrolina-PE: UNIVASF, 2023.

43p.: il. (Projeto RE-Habitar Ararinha-azul, v.5).

 ISBN: 978-85-5322-152-3 (e-book) Vários autores Inclui referências.

 1. Ararinha-azul – biologia. 2. Ararinha-azul – habitat. 3. Ararinha-azul (*Cyanopsitta spixii*). 4. Área degradada – recuperação. 5. Semiárido - técnicas de recuperação. 6. Caatinga – fauna endêmica. 7. Aves - Caatinga. 8. Degradação ambiental. I. Socolowski, Fábio. II. Vieira, Daniela Cristine Mascia. III. Martins, Cláudia Sofia Guerreiro. IV. Medeiros, Adler Santana de. V. Pifano, Daniel Salgado. VI. Rodrigues, Renato Garcia. VII. Título. VIII. Universidade Federal do Vale do São Francisco. Núcleo de Ecologia e Monitoramento Ambiental.

CDD 598.71

Ficha catalográfica elaborada pelo Sistema Integrado de Bibliotecas da UNIVASF com os dados fornecidos pelos autores. Bibliotecário: Lucídio Lopes de Alencar CRB 4/1799

## **APRESENTAÇÃO**

A conservação e a preservação do bioma Caatinga envolvem ações e atividades intencionais, de pessoas e de instituições, subordinadas ao conhecimento e à experiência, e ao aprimoramento desse conhecimento a partir do que é vivenciado.

Desde 2014 que a recuperação de áreas degradadas visando a conservação dos ecossistemas e a qualidade de todas as formas de vida nesses ecossistemas é objeto de trabalho, pesquisa e ensino do Núcleo de Ecologia e Monitoramento Ambiental da Universidade Federal do Vale do São Francisco (Nema/Univasf). A equipe do Nema vem desde então promovendo o desenvolvimento de métodos e modelos que sejam eficazes na recuperação deste bioma.

Este guia apresenta técnicas desenvolvidas no Nema para a recuperação de áreas degradadas na Caatinga. Foi elaborado com o objetivo de difundir e ampliar o conhecimento gerado, e promover a recuperação das matas ciliares e da savana estépica no interior da Área de Proteção Ambiental (APA) e do Refúgio da Vida Silvestre (RVS) da Ararinha Azul, habitat da ararinha-azul (*Cyanopsitta spixii*) e suporte do modo de vida de populações humanas tradicionais que ocorrem com esta e outras espécies da fauna silvestre.

Este guia foi concebido para proprietários rurais, órgãos governamentais, organizações não governamentais, iniciativa privada e público em geral, todos os que tenham a necessidade ou o desejo de recuperar e/ou promover a recuperação de áreas no semiárido brasileiro. Faz parte de um conjunto de outros guias produzidos no âmbito do Projeto RE-Habitar Ararinha-azul, do caderno de projetos do Global Environmental Facility (GEF Terrestre), coordenado pelo Ministério do Meio Ambiente (MMA), com apoio financeiro do Banco Interamericano de Desenvolvimento (BID), executado pelo Fundo Brasileiro para a Biodiversidade (FUNBIO).

# índice

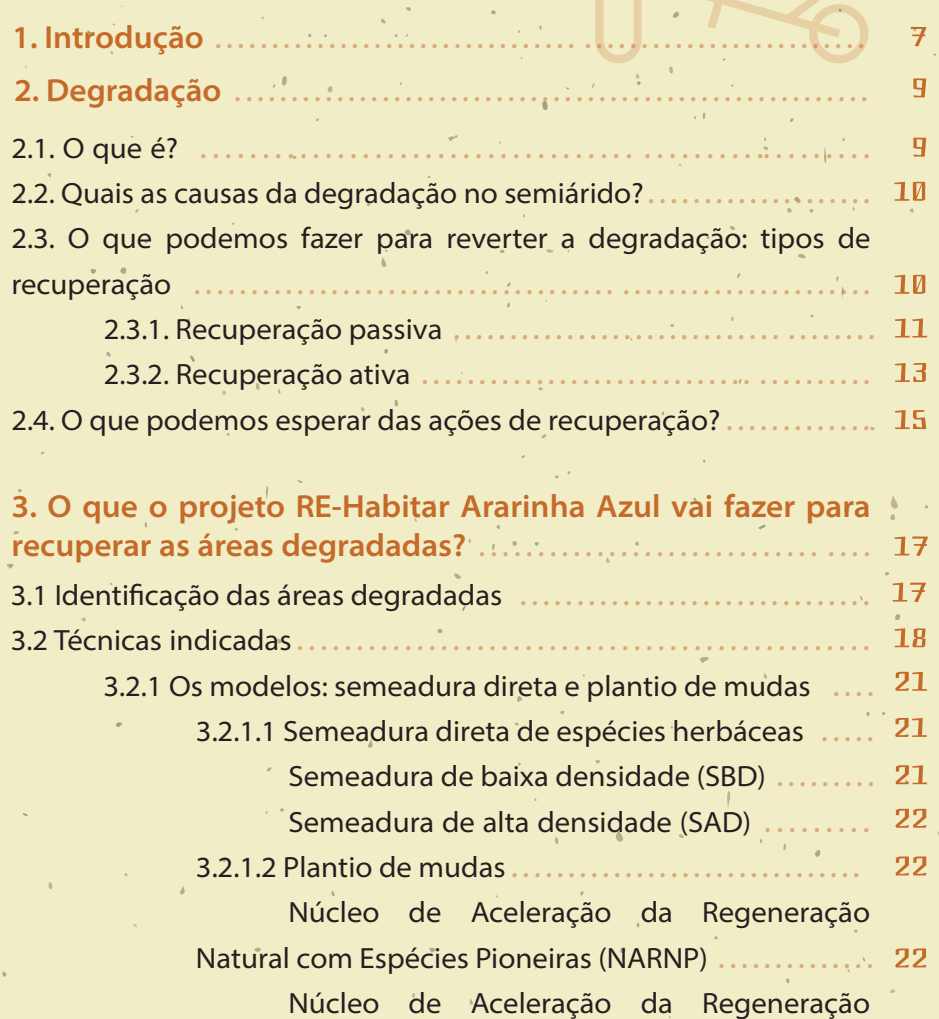

-<br>
Natural com Espécies Secundárias (NARNS) 1999 - 1999 - 1999 - 1999 - 1999 - 1999 - 1999 - 1999 - 1999 - 1999 and the state of the state of <mark>Er</mark> riquecimento de espécies .................... 25

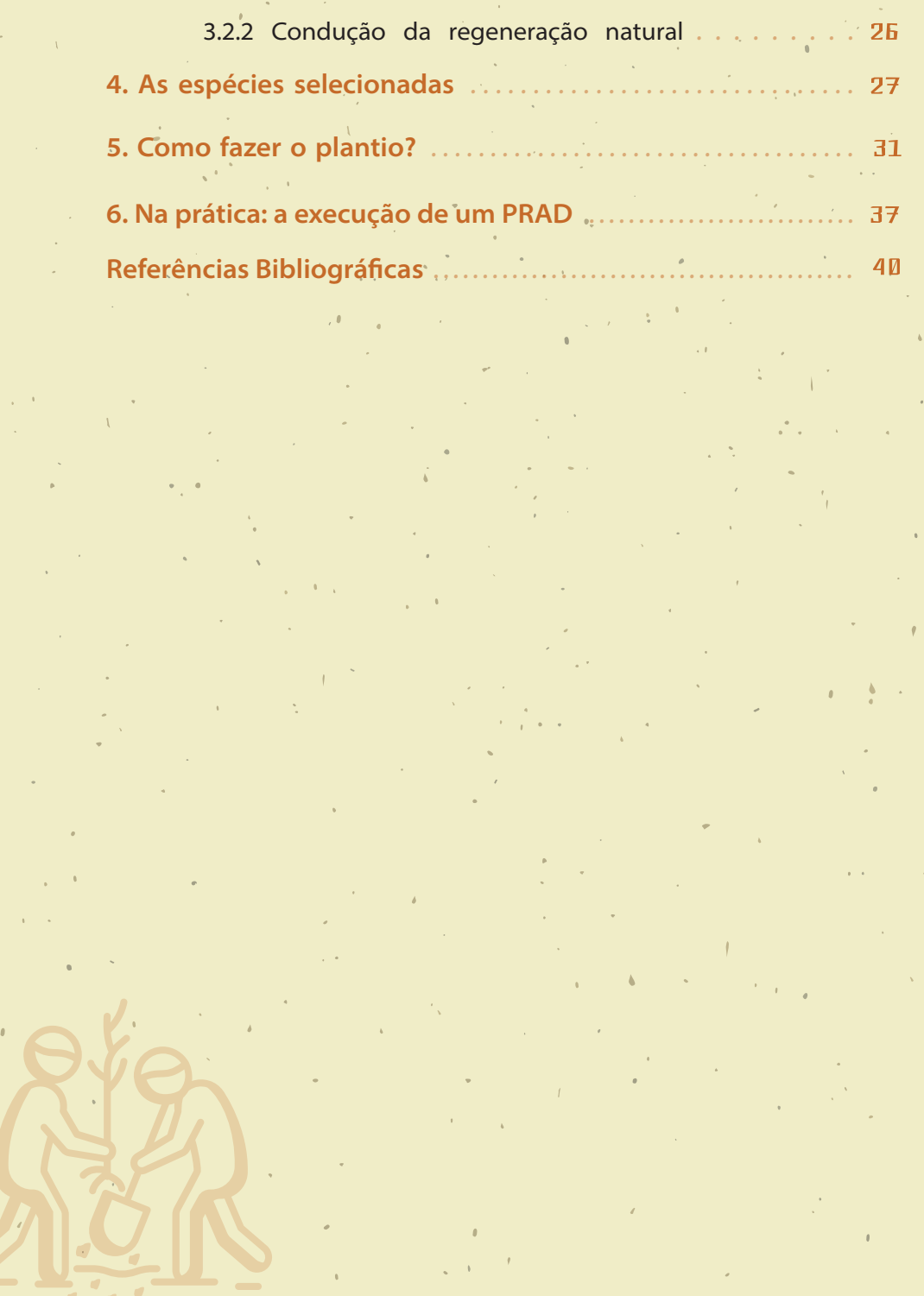

 $\bullet$ 

### 1. INTRODUÇÃO

Em 5 de Junho de 2018, o Decreto nº 9.402<sup>[1]</sup> criou a Área de Proteção Ambiental (APA) e o Refúgio da Vida Silvestre (RVS) da Ararinha Azul. Uma parte do território dos municípios de Juazeiro e Curaçá (BA) (Figura 1) passou a integrar estas Unidades de Conservação (UCs), com o objetivo de recuperar, proteger e conservar amostras do bioma Caatinga relevantes ao ciclo de vida da ararinha-azul (*Cyanopsitta spixii*).

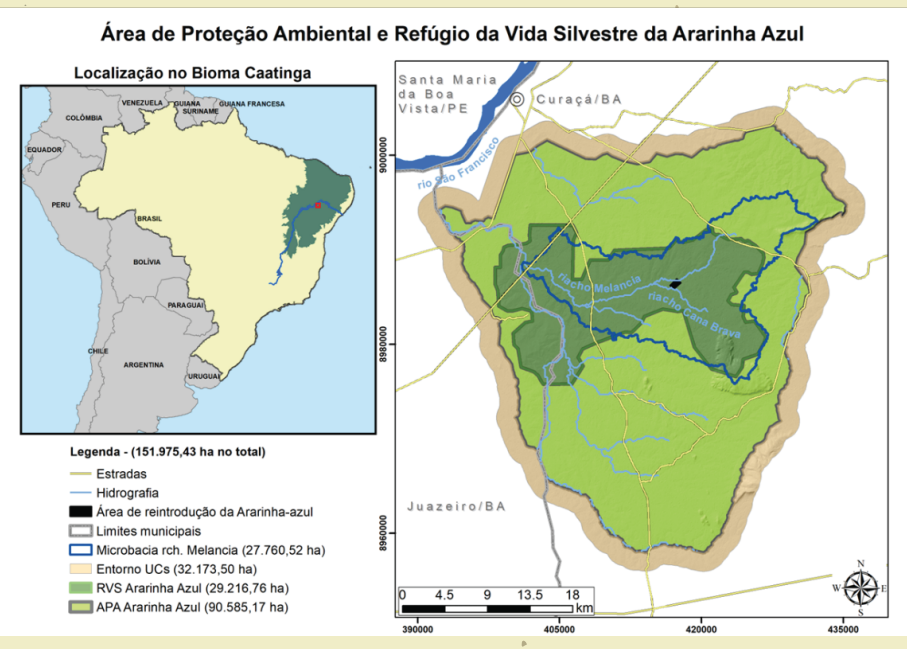

Figura 1. Localização das Unidades de Conservação e suas respectivas áreas<sup>[2]</sup>.

 Clima e interferência humana são dois fatores importantes para que a paisagem da Caatinga seja o que é hoje<sup>[3]</sup>. Ambientes secos são particularmente sensíveis à pressão humana<sup>[4]</sup>.

 Manchas com vegetação, isoladas e rodeadas por solo exposto, são comuns em florestas secas do mundo inteiro. Normalmente resultam do uso intenso e crônico da terra<sup>[5]</sup>. Na Caatinga os principais fatores de degradação têm sido a extração de madeira e a pecuária, desde a chegada dos colonizadores, do século 16 em diante<sup>[6]</sup>.

 $\overline{\phantom{a}}$ 

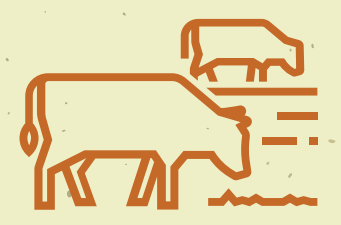

Figura 2. Exemplos de degradação ambiental.

Até 2011 cerca de 46% de sua área havia sido desmatada<sup>[7]</sup> e apenas 9,1% está protegida por lei, através de 201 unidades de conservação (UCs)[8] .

 O uso e ocupação do solo nas UCs pode ser melhor visualizado na Figura 3. É importante destacar que cerca de 75% da área protegida pelas duas UCs apresentam algum grau de degradação<sup>[9]</sup>.

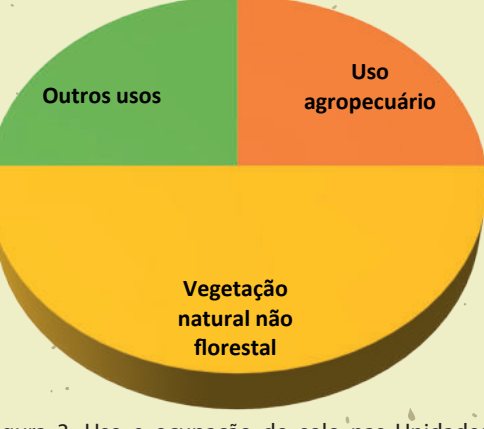

#### **Ocupação do solo nas UCs Ararinha-azul**

Figura 3. Uso e ocupação do solo nas Unidades de Conservação (Fonte dos dados: Projeto MapBiomas).

A degradação ambiental tem diferentes níveis<sup>[2]</sup> e para cada um existe um método para recuperação<sup>[9]</sup>. Cada método demanda espécies e técnicas adequadas, que serão abordadas neste guia.

#### **Nascente** 2. DEGRADAÇÃO

#### 2.1 O que é?

 Processo gradual de alteração negativa do ambiente, resultado das atividades humanas (Figura 4). Essa alteração pode causar desequilíbrio e destruição, parcial ou total dos ecossistemas<sup>[10]</sup>.

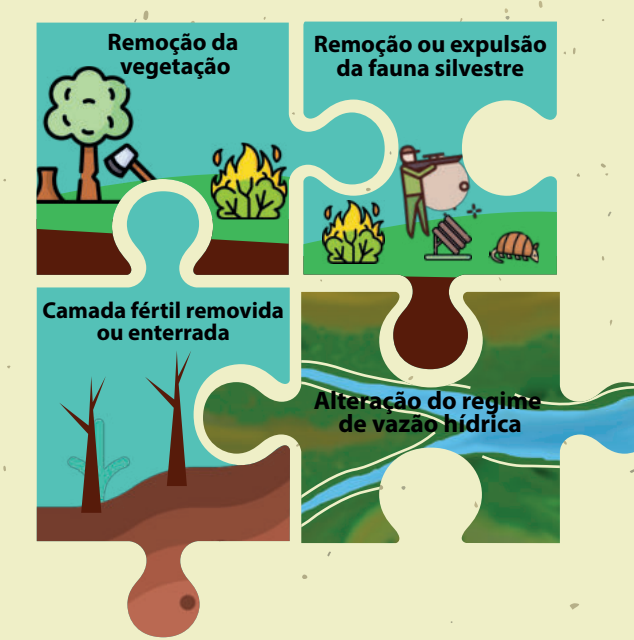

Figura 4. Atividades humanas que causam degradação ambiental.

 $9<sup>1</sup>$ 

**DEGRADAÇÃO = perda das características**

**Físicas {Biológicas**

**Químicas**

#### **2.2 Quais as causas da degradação no semiárido?**

 Existem muitas causas de degradação, podem agir sozinhas ou de forma conjunta ou complementar (Figura 5).

> **Atividades recreacionais e turismo desordenado**

**↑ DEGRADAÇÃO ↓** 

[índice] **agricultura e pecuária Técnicas inapropriadas de**  **Construção de grandes estruturas**

**Técnicas de irrigação inadequadas**

**e animais exóticos**

**Introdução de plantas** 

**Supressão pelo fogo**

**Mineração**

**Sobre-exploração de madeira Sobrepastejo**

Figura 5. Causas de degradação ambiental.

 **2.3 O que podemos fazer para reverter a degradação: tipos de recuperação**

 **Recuperação:** restituição de um ecossistema ou população silvestre degradada a uma condição não degradada, que pode ser diferente de sua condição original;

 **Restauração:** restituição de um ecossistema ou de uma população

silvestre degradada o mais próximo possível da sua condição **original**<sup>[11]</sup>.

Existem desafios a ultrapassar:

- Harmonizar bem-estar humano e integridade ecológica,
- Apoiar políticas públicas que facilitem a restauração,
- Envolver os atores sociais e mediar os compromissos de cada grupo,

Escolher quem decide o quê restaurar (e como).

#### **2.3.1 Recuperação passiva**

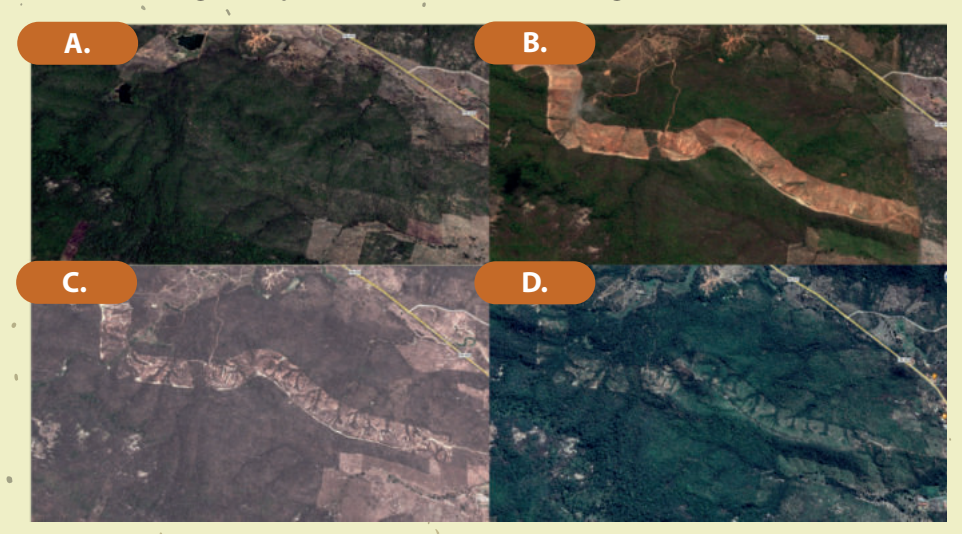

**Regeneração natural e sucessão ecológica (isolamento da área)**

Figura 6. Modificação da cobertura vegetal sem intervenção de recuperação (Fonte: "São José de Piranhas/PB". 7° 02' 30'' S e 38° 33' 30'' Google Earth. (A) 10/jan/2006, (B) 29/jun/2010, (C) 01/out/2011 e (D) 22/jun/2019).

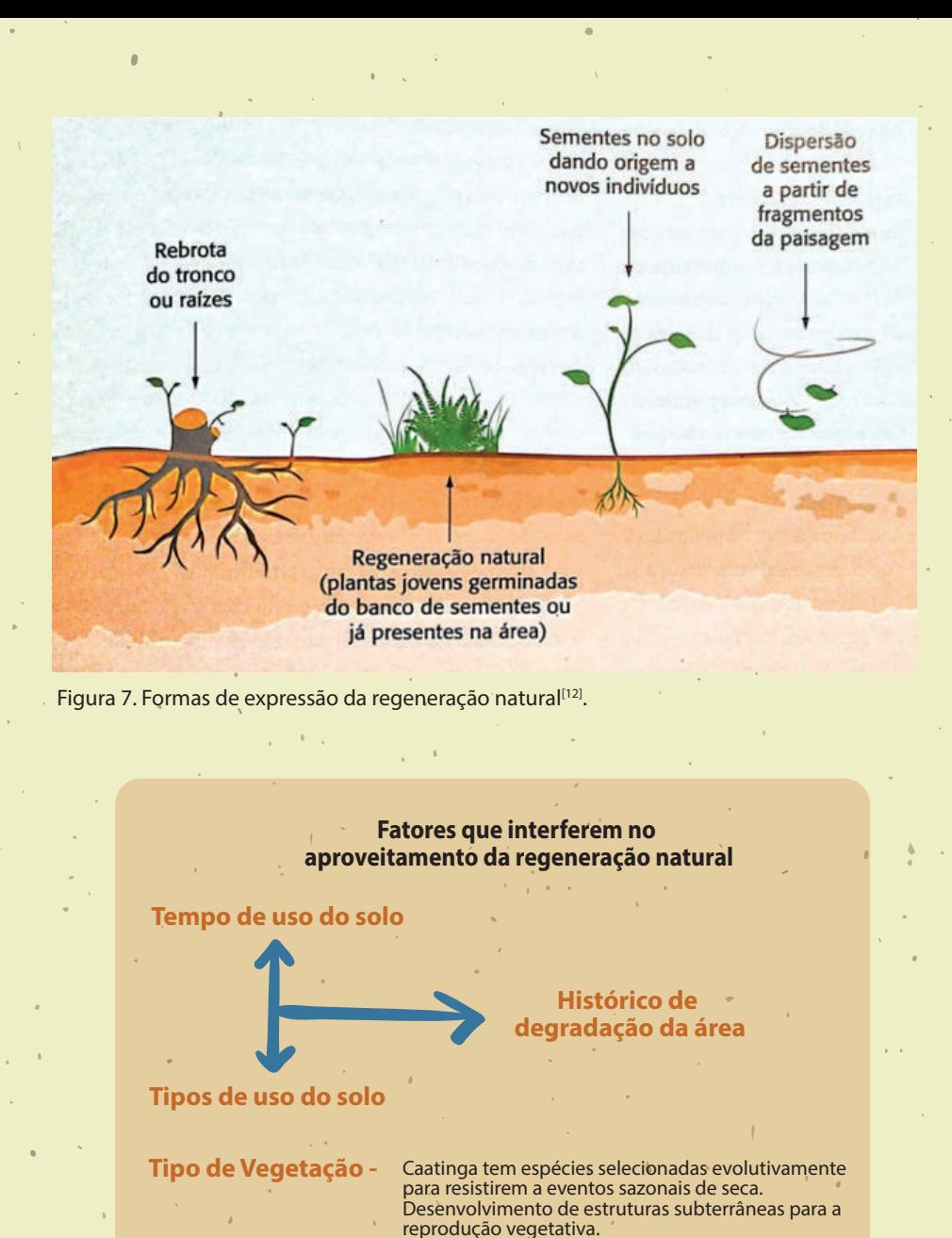

**Conectividade da paisagem**

Figura 8. Fatores que interferem no aproveitamento da regeneração natural.

#### **2.3.2 Recuperação ativa**

 Quando não basta isolar a área e aguardar que ela regenere, mas precisa intervenção humana.

- Manejo de espécies exóticas ou indesejadas
- Regeneração natural indução do banco de sementes e condução dos regenerantes
	- Plantio de adensamento
	- Plantio de enriquecimento
	- Técnicas nucleadoras
	- Semeadura direta em área total
	- Transplante de solo superficial de áreas florestadas em área total
	- Plantio de mudas em área total

A Figura 9 nos ajuda a entender que cada nível de degradação exige uma intervenção diferente. Se a área tiver elevado potencial de regeneração natural ou de restauração passiva, carece de intervenções de recuperação menos intensas. Lembrar que menor carência de intervenção corresponde a custos menores de recuperação. Para decidir pelas técnicas é essencial fazer o diagnóstico da área.

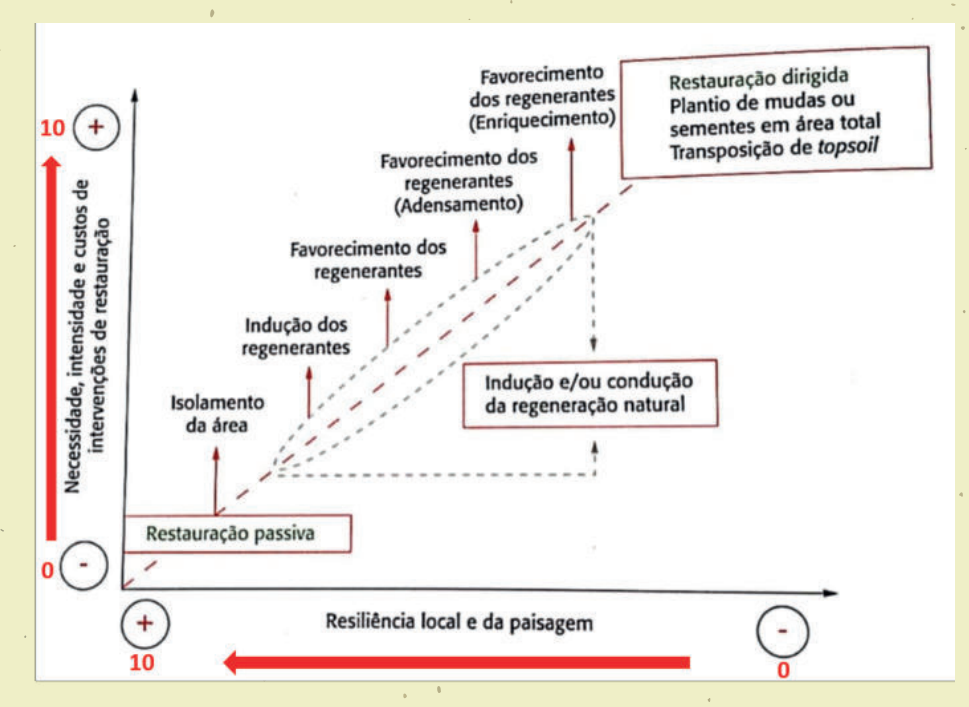

Figura 9. Métodos de restauração florestal. A intervenção e sua intensidade é inversamente proporcional ao potencial de aproveitamento da regeneração natural nas fases iniciais do processo de restauração. Adaptado de [12].

 $14$ 

#### **2.4 O que podemos esperar das ações de recuperação?**

A Figura 10 apresenta diferentes modelos de sucessão ecológica<sup>1</sup>. Com o tempo obtêm-se diferentes cenários, com estruturas e funções específicas, em resultado de atividades de recuperação de áreas degradadas e/ou das mudanças naturais<sup>[12]</sup>.

À estrutura da vegetação estão associadas a: distribuição espacial das espécies, tamanho e formato dos indivíduos e das espécies,  $\longrightarrow$  organização das comunidades<sup>2</sup>, e, diversidade biológica.

> Às mudanças nas funções estão associadas: ciclagem de nutrientes, produtividade, decomposição, e, estabilidade.

<sup>1</sup> Sucessão ecológica: modificações espontâneas na composição e estrutura de uma comunidade de seres vivos, resultantes de colonização e extinção de populações de espécies ao longo do tempo. Esse processo de substituição de espécies ao longo da trajetória sucessional resulta da interação entre o ambiente físico e os seres vivos (Odum, 1963; Begon et al., 1996; Gurevitch et al., 2002 apud Secretaria de Meio Ambiente/Instituto Florestal. **Conceitos e definições correlatos à ciência e à prática da restauração ecológica. Série Registros**, n. 44. SP: IF Registros, 38 p., Ago.2011).

 $2$ Comunidades: grupo de populações [plantas, animais, fungos, bactérias...] que coexistem no espaço e no tempo e interagem umas com as outras direta ou indiretamente (Gurevitch, J.; Sheiner, S.M.; Fox, G.A. Ecologia Vegetal, 2a ed., Porto Alegre: Artmed, 2009. 52 p.).

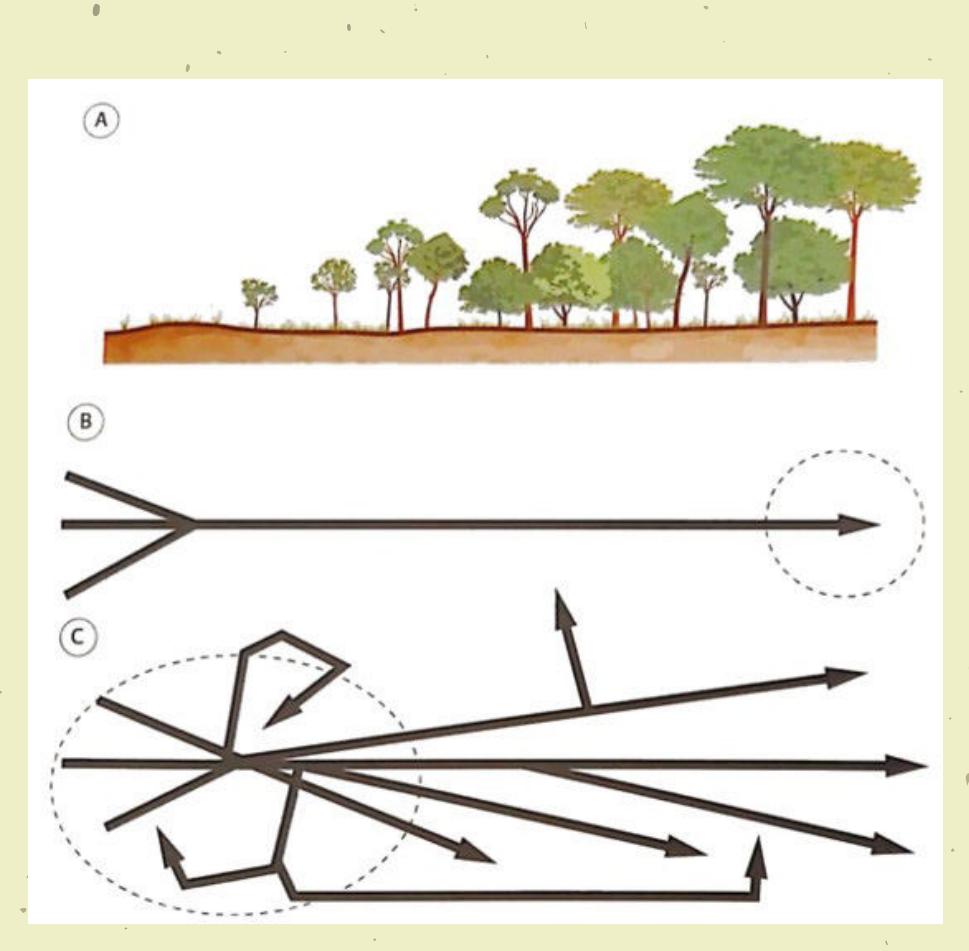

Figura 10. Visão fisionômica do desenvolvimento de uma floresta (A), que pode ser obtida de acordo com o conceito tradicional de sucessão ecológica, por meio de uma trajetória unidirecional e convergente para um único clímax (B), ou pela adoção do conceito contemporâneo de sucessão, visto como um processo multidirecional e não convergente  $(C)^{[12]}$ .

 $16$ 

### 3. O QUE O PROJETO RE-HABITAR ARARINHA AZUL VAI FAZER PARA RECUPERAR AS ÁREAS DEGRADADAS?

#### 3.1 Identificação das áreas degradadas

 Em toda a área das unidades de conservação foram usados os critérios de histórico, densidade e vigor de cobertura vegetal para definir os níveis de degradação ambiental. Na Figura 11 é possível ver a localização e descrição de cada um desses cinco níveis.

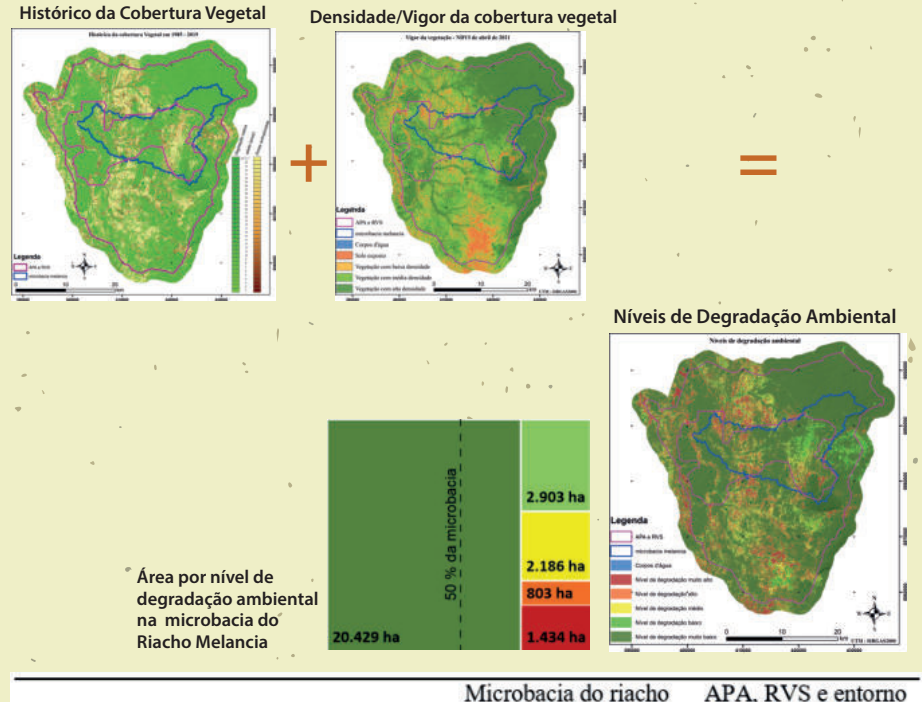

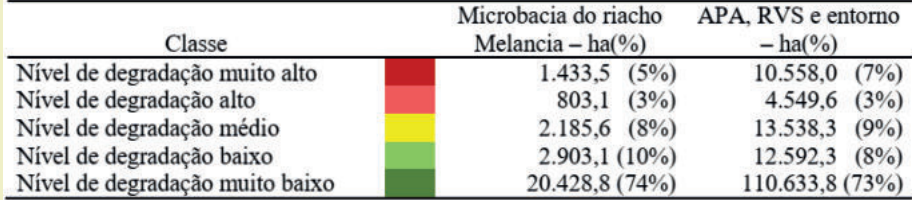

Figura 11. Níveis de degradação mapeados nas UCs da Ararinha-Azul. Adaptado de [2].

 $17$ 

 Dentro dessa área o RE-Habitar selecionou oito setores na Microbacia do Riacho da Melancia<sup>3</sup>, correspondendo a 202,94 hectares para recuperação, dos quais 100,49 hectares localizam-se em caatinga e 102,45 hectares localizam-se em mata ciliar (Figura 12).

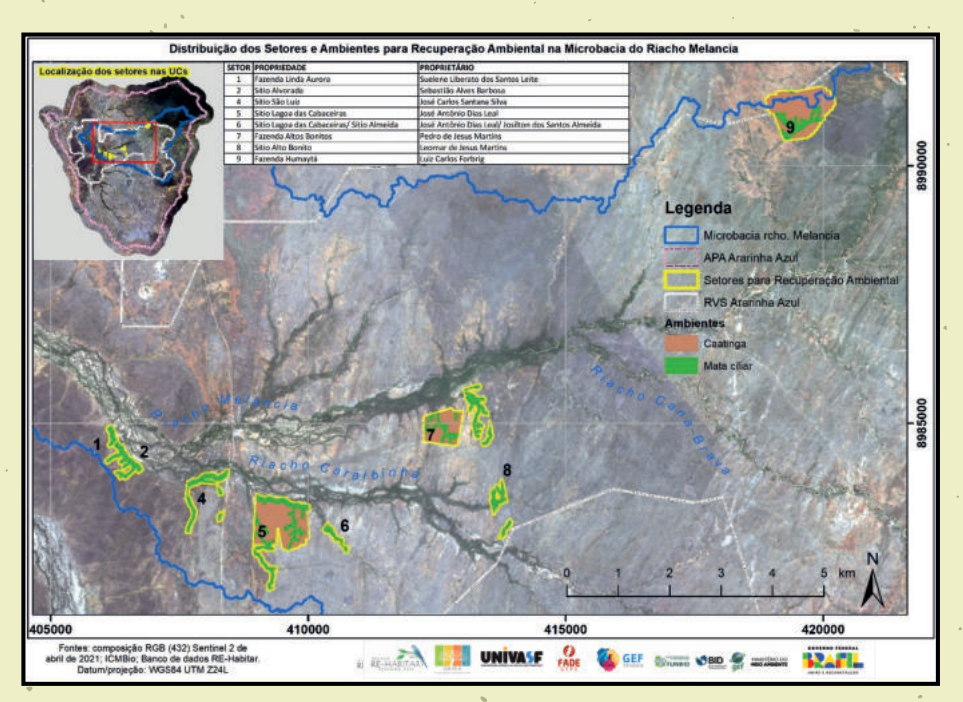

Figura 12. Localização dos setores selecionados para recuperação ambiental na Microbacia do Riacho Melancia, interior do RVS Ararinha-Azul<sup>[13]</sup>.

#### 3.2 Técnicas indicadas

 Como referido, a escolha das técnicas depende do nível de degradação da área a recuperar. A Tabela 1 reúne essas técnicas, conforme previstas na Instrução Normativa ICMBio n. 11/2014[11] .

<sup>3</sup> Para melhor entendimento dos conceitos de bacia, microbacia e mata ciliar, recomenda-se consulta do volume 4 desta série.

Conservação da Ararinha Azul e entorno, em áreas de caatinga (Ca) e mata ciliar (Mc). SAD- semeadura de alta densidade, SBD – semeadura<br>de baixa densidade, NARNP – núcleo de aceleração da regeneração natural com espécies p Tabela 1. Descrição das técnicas de recuperação indicadas para os diferentes níveis de degradação ambiental identificados nas Unidades de cados nas Unidades de Conservação da Ararinha Azul e entorno, em áreas de caatinga (Ca) e mata ciliar (Mc). SAD – semeadura de alta densidade, SBD – semeadura ioneiras, NARNS - núcleo de aceleração da ara os diferentes níveis de degradação ambiental identifi de baixa densidade, NARNP – núcleo de aceleração da regeneração natural com esp eração indicadas p écies secundárias<sup>[9]</sup>. Tabela 1. Descrição das técnicas de recup regeneração natural com esp

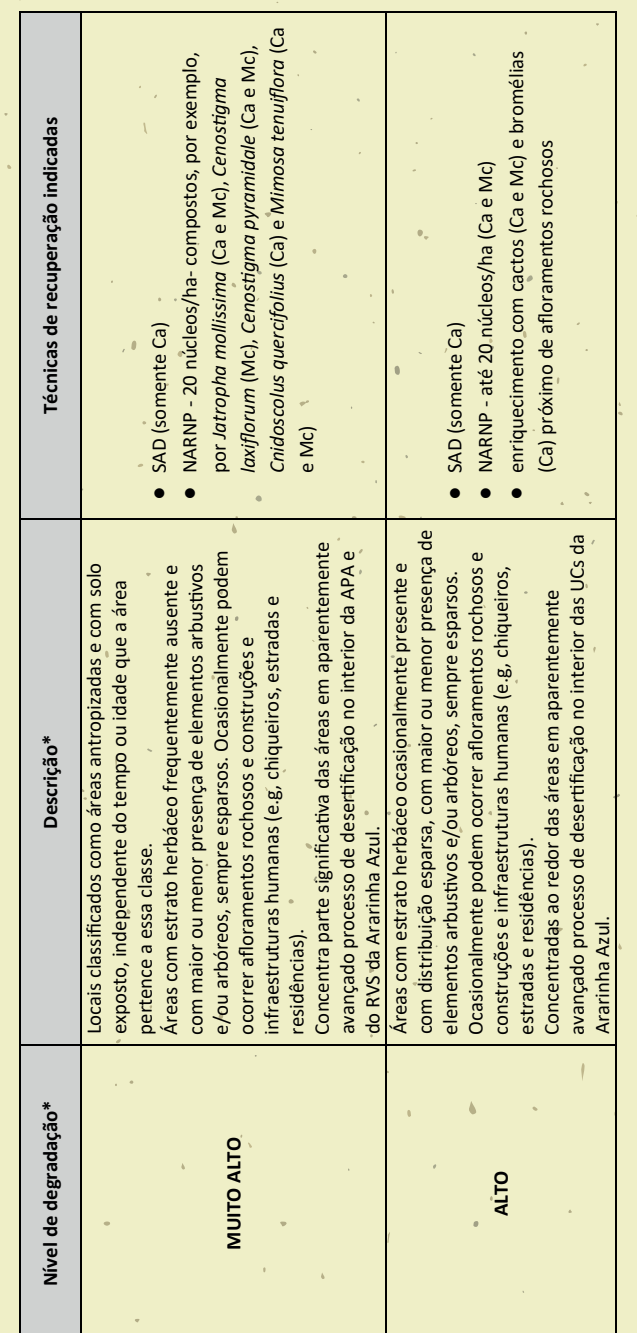

 $19$ 

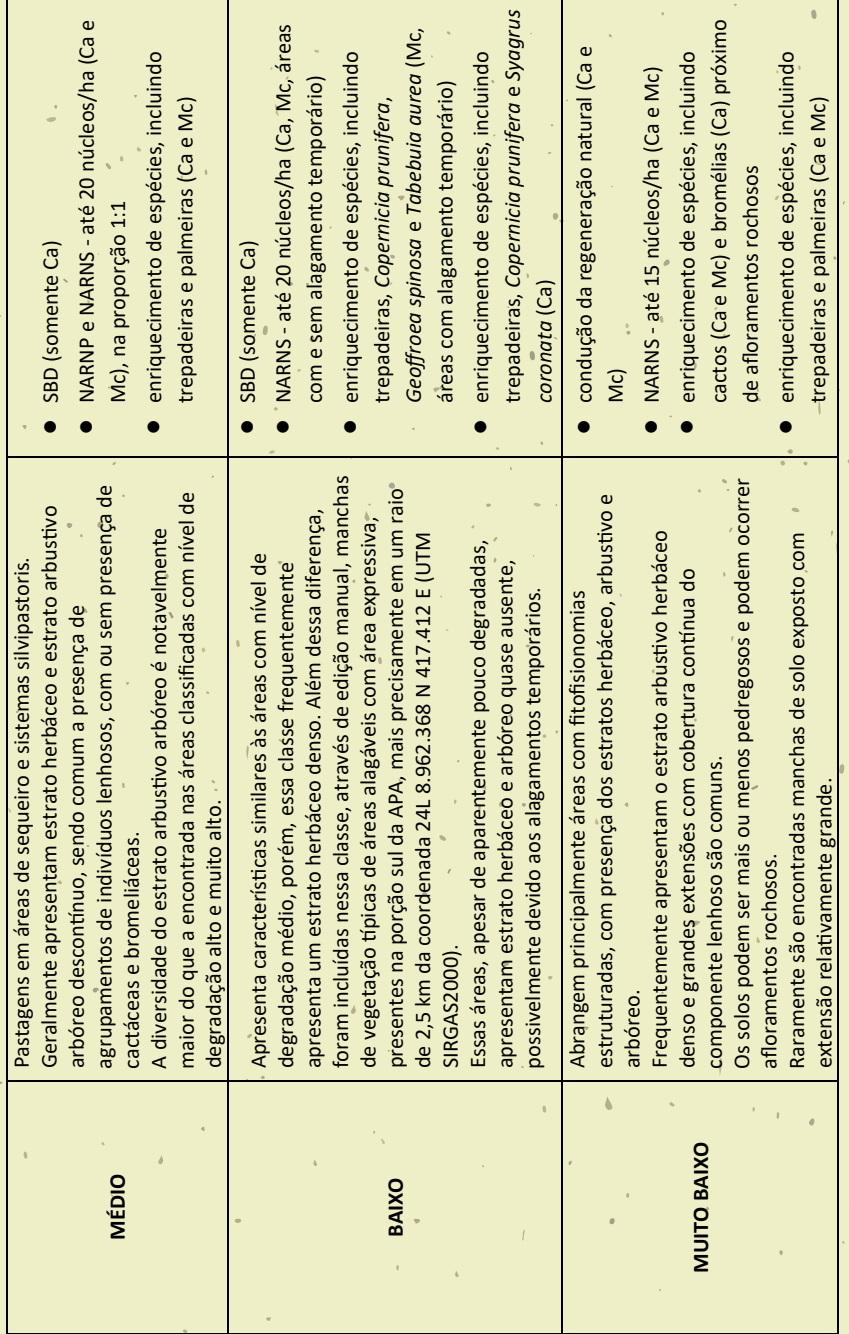

\*Adaptado de [2]. \*Adaptado de [2].

 $\overline{1}$ 

 $\overline{20}$ 

#### **3.2.1 Os modelos: semeadura direta e plantio de mudas**

3.2.1.1 Semeadura direta de espécies herbáceas

#### **Semeadura de baixa densidade (SBD)**

 Indicado para áreas extensas em estado inicial de regeneração natural. Pode ser aplicado em consórcio com os Núcleos de Aceleração da Regeneração Natural com Espécies Pioneiras (usaremos a sigla NARNP daqui em diante para este modelo) e com os Núcleos de Aceleração da Regeneração Natural com Espécies Secundárias (usaremos a sigla NARNS daqui em diante para este modelo)<sup>[14;15]</sup>. Nas UCs da Ararinha Azul, SBD é recomendado para as áreas com nível médio e baixo de degradação (veja Tabela 1).

#### **Como fazer?**

 Para implantação, sementes da espécie S. uniflora são semeadas a lanço, na densidade de 36 sementes/m² (360.000 sem./ha) sobre a área a ser recuperada. Recomenda-se que após a semeadura o terreno seja gradeado mecanicamente (trator com grade aradora), de modo a desagregar o solo e incorporar as sementes (Foto 1). Em solos pedregosos, a desagregação com maquinário geralmente não é possível.

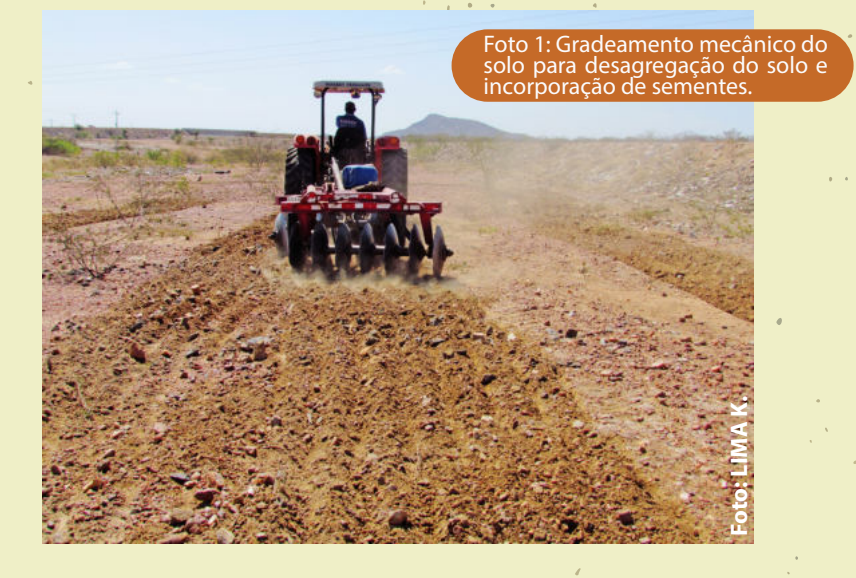

#### **Semeadura de alta densidade (SAD)**

 Indicado para áreas extensas com elevado grau de degradação, podendo ser combinado com os modelos de plantio de mudas em núcleo (NARNP, NARNS)[14;15]. Nas UCs da Ararinha-Azul, SAD é recomendado para as áreas que apresentam nível muito alto ou alto de degradação (veja Tabela 1).

#### **Como fazer?**

 Este modelo de semeadura é composto por no mínimo três espécies, com a semeadura de S. *uniflora* na densidade de 36 sementes/m<sup>2</sup> (360.000 sem./ha) e as demais espécies, juntas, com densidade de 65 sementes/m<sup>2</sup> (650.000 sem./ha), totalizando uma mistura com 101 sementes/m² (1.010.000 sem./ha). A composição final deste modelo de semeadura fica vinculada à oferta (disponibilidade) de sementes. Como no SBD, as sementes são semeadas a lanço e recomenda-se gradeamento mecanizado para desagregação do solo e incorporação das sementes em solos não pedregosos.

3.2.1.2 Plantio de mudas

#### **Núcleo de Aceleração da Regeneração Natural com Espécies Pioneiras (NARNP)**

 Este é um modelo de plantio de mudas indicado para áreas mais degradadas, com objetivo de acelerar a regeneração da vegetação. É composto por espécies pioneiras<sup>4</sup>, de rápido crescimento e mais resistentes às condições adversas do ambiente. Além das pioneiras, o modelo é composto de quatro indivíduos de Cactaceae (Figura 13). Os cactos

Fonte: https://www.embrapa.br/codigo-florestal/entenda-o-codigo-florestal/glossario

 $22$ 

<sup>4</sup> Espécies pioneiras: espécies que, em geral, produzem grande número de sementes, necessitam de luz para germinar, apresentam crescimento rápido e vigoroso da planta, mas geralmente apresentam ciclo de vida curto; constituem comunidades com baixa diversidade e alta densidade populacional. Colonizam o ambiente, ou seja, estão presentes na primeira fase da sucessão ecológica.

utilizados nos modelos podem ser provenientes de programas de resgate de germoplasma<sup>s</sup>. Na ausência deste componente, sugere-se o plantio de bromélias ou outras espécies pioneiras da família Euphorbiaceae (veja o volume 1 desta série com espécies da flora das caatingas de Curaçá, preferidas pela ararinha-azul e com usos pelas comunidades humanas).

 Nas UCs da Ararinha Azul, NARNP é recomendado para as áreas que apresentam nível de degradação muito alto (20 núcleos por hectare), alto (até 20 núcleos por hectare) ou médio (até 20 núcleos por hectare em conjunto com NARNS, na proporção 1:1) (Tabela 1). Para áreas com maior nível de degradação, este modelo de núcleo deve ser composto, por exemplo, por pinhão-bravo (Jatropha mollissima) (áreas de caatinga e mata ciliar), catinga-de-porco (Cenostigma laxiflorum) (áreas de mata ciliar), catingueira (Cenostigma pyramidale) (áreas de caatinga e mata ciliar) e jurema-preta (Mimosa tenuiflora) (áreas de caatinga e mata ciliar), espécies comuns nas UCs<sup>[16]</sup> e resistentes. C. pyramidale e J. mollissima são espécies que predominam em áreas perturbadas<sup>[17;18]</sup>. C. pyramidale e M. tenuiflora são espécies colonizadoras de ambientes inóspitos do bioma<sup>[19;20]</sup>, que se reproduzem precocemente, o que é vantajoso ao se recuperar um ambiente<sup>[21]</sup>.

 O NARNP é composto por 13 mudas e o esquema com a distribuição das mudas está apresentado na Figura 13. Para escolha das espécies, ver Tabela 2 (em anexo).

5 No Projeto de Integração do Rio São Francisco (PISF), os cactos utilizados nos modelos são provenientes do Resgate de Germoplasma do Subprograma de Monitoramento das Modificações da Cobertura, Composição e Diversidade Vegetal, que integra o Programa de Conservação da Fauna e da Flora (PBA 23), executado pelo Núcleo de Ecologia e Monitoramento Ambiental (Nema/Univasf)<a>[15]</a>.

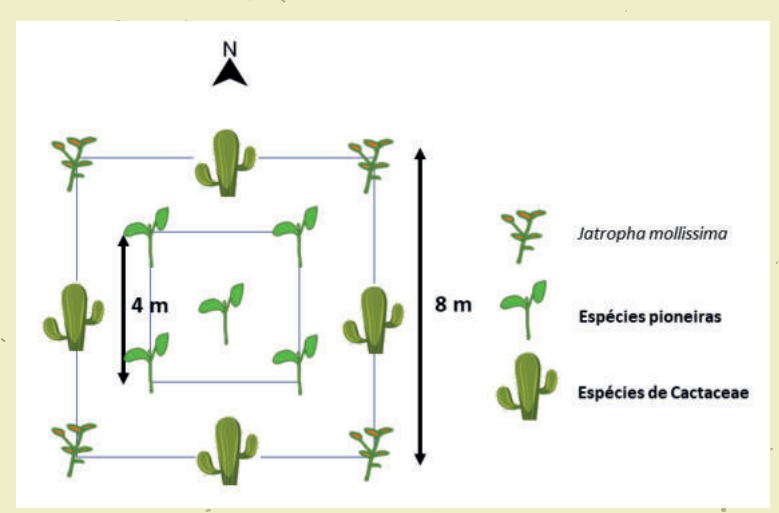

Figura 13. Esquema da distribuição das mudas do Núcleo de Aceleração da Regeneração Natural com Espécies Pioneiras (NARNP). Adaptada de [14].

#### **Núcleo de Aceleração da Regeneração Natural com Espécies Secundárias (NARNS)**

 O Núcleo de Aceleração da Regeneração Natural com Espécies Secundárias (NARNS) é um modelo de plantio de mudas mais adensadas, composto por espécies secundárias iniciais e tardias<sup>6</sup> e cercado por uma malha de galhos ("garranchos") de algaroba (Prosopis juliflora). Essa configuração tem como finalidade estabelecer um microclima mais favorável para o desenvolvimento das mudas no interior do núcleo e promover a regeneração de áreas que apresentam sinais de regeneração natural e/ou com alguma disponibilidade de água. Além das espécies secundárias, o modelo é composto de três indivíduos de Cactaceae. Na ausência deste componente (cactácea), sugere-se o plantio de bromélias ou outras espécies pioneiras da família Euphorbiaceae. É bom conhecer as espécies de cactáceas que possam estar ameaçadas de extinção, ainda que localmente, e também ter o cuidado de não plantar espécies exóticas. Queremos que nosso projeto de recuperação traga só impactos positivos parà a região! ·

<sup>6</sup> Espécies secundárias: apresentam características intermediárias entre as pioneiras e as climácicas. O grupo é subdividido em Secundárias Iniciais (crescimento rápido e ciclo relativamente curto) e Secundárias Tardias (crescimento médio e ciclo longo). Constituem o estágio intermediário da sucessão vegetal, desenvolvendo-se depois do estabelecimento das espécies pioneiras.

Fonte: https://www.embrapa.br/codigo-florestal/entenda-o-codigo-florestal/glossario

 Nas UCs da Ararinha Azul, NARNS é recomendado para as áreas que apresentam nível de degradação médio (até 20 núcleos por hectare em conjunto com NARNP, na proporção 1:1), baixo (até 20 núcleos por hectare) ou muito baixo (até 15 núcleos por hectare) (Tabela 1).

 O NARNS é composto por 13 mudas e o esquema de distribuição das mudas está apresentado na Figura 14. Para escolha das espécies, ver Tabela 2 (em anexo).

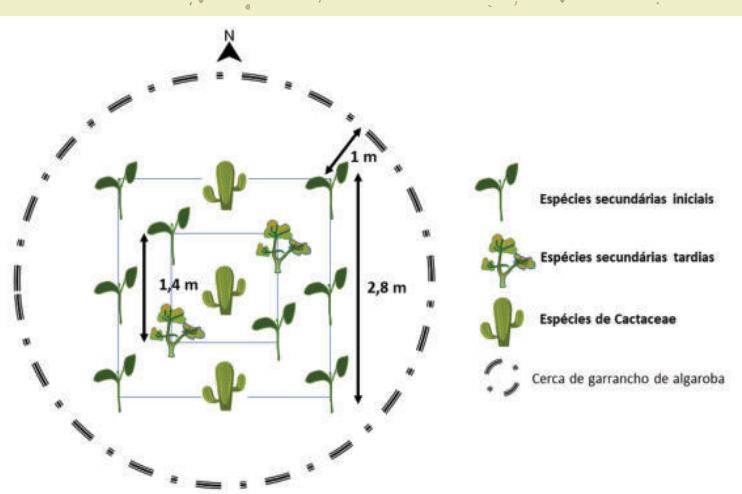

Figura 14. Esquema da distribuição das mudas do Núcleo de Aceleração da Regeneração Natural com Espécies Secundárias (NARNS). Adaptada de [14].

#### **Enriquecimento de espécies**

 O enriquecimento de espécies é um método usado nas áreas ocupadas com vegetação nativa, mas que apresentam baixa diversidade florística. Representa a introdução de espécies dos estádios finais de sucessão, especialmente as espécies de maior interação com a fauna, e/ou das diversas formas vegetais originais de cada formação florestal, tal como lianas (trepadeiras), herbáceas e arbustos<sup>[22]</sup>.

 Nas UCs da Ararinha-Azul, o enriquecimento só não é indicado para áreas que apresentam nível de degradação muito alto. Na Tabela 1 são apresentadas as formas de enriquecimento das áreas com nível alto a muito baixo de degradação, considerando, por exemplo, a presença de afloramentos rochosos e áreas inundáveis. Além daquelas citadas, o enriquecimento deve incluir outras espécies, definidas após diagnóstico da área a ser recuperada. Para escolha das espécies, ver Tabela 2 (em anexo).

### [índice] **3.2.2 Condução da regeneração natural**

 A condução da regeneração natural é obtida através do controle periódico de competidores, tal como plantas invasoras<sup>7</sup>, a partir do coroamento<sup>8</sup> dos indivíduos regenerantes (plântulas e indivíduos jovens já resultantes da regeneração natural na área que está sendo restaurada). Deve ser tratada como um plantio de mudas, mas com custo bem inferior, já que neste método não há necessidade de produzir a muda e realizar o plantio<sup>[22]</sup>. De acordo com Rodrigues e colaboradores<sup>[23]</sup>, outra ação recomendável que resulta na melhoria da regeneração natural diz respeito à fertilização química ou orgânica dos regenerantes, para facilitar melhor desenvolvimento e cobertura da área em menor tempo.

 Nas UCs da Ararinha-Azul, a condução da regeneração natural é indicada para áreas com nível muito baixo de degradação, com fitofisionomias estruturadas, onde os estratos herbáceo, arbustivo e arbóreo estão presentes (Tabela 1). Recomenda-se que as áreas escolhidas para a condução da regeneração sejam isoladas dos fatores de degradação para que o objetivo da recuperação seja atingido.

<sup>7</sup> Espécie invasora: espécie não nativa (animal, vegetal ou microorganismo) que coloniza e, sem intervenção humana, expande sua população em um ecossistema que não ocupava naturalmente (Pyšek, 1995; Mack et al., 2000; Richardson et al., 2000 apud Secretaria de Meio Ambiente/Instituto Florestal. **Conceitos e definições correlatos à ciência e à prática da restauração ecológica**. Série Registros, n. 44. SP: IF Registros, 38 p., Ago.2011).

<sup>8</sup> Técnica de remoção de vegetação herbácea ou outro material indesejável ao redor das plantas regenerantes. O coroamento é realizado quando houver necessidade, com o propósito de favorecer o desenvolvimento vegetal.

### AS ESPÉCIES SELECIONADAS

 As espécies propostas em ambos os modelos de semeadura direta apresentados neste guia foram escolhidas com base no estudo realizado por Carvalho e colaboradores<sup>[24]</sup>, no qual foram prospectadas espécies herbáceas pioneiras com potencial para cobertura vegetal de áreas degradadas. São espécies que apresentam atributos funcionais que possibilitam a rápida e eficaz cobertura do solo (Fotos 2, 3 e 4).

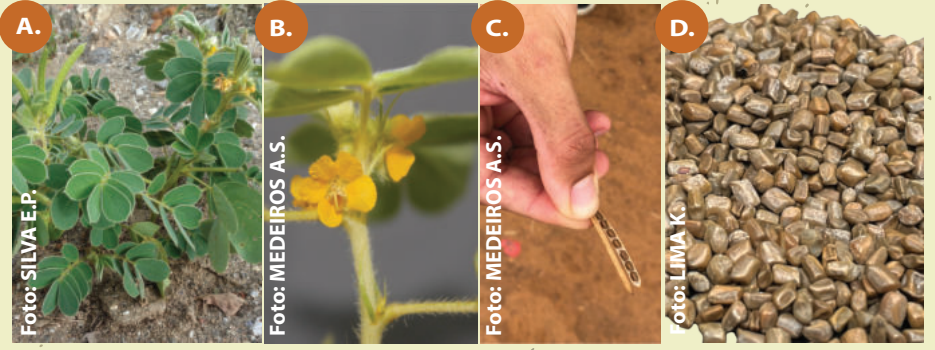

Fotos 2: Senna uniflora (nome popular: mata-pasto): (a) planta, (b) flor, (c) fruto, (d) semente. Para uso em SBD e SAD. Espécie nativa da Caatinga, da família das Fabaceae, espécie herbácea, anual, espontânea, forrageira. Altura de 0,35-2,0 m. Propagação por sementes. Baixo efeito alelopático.

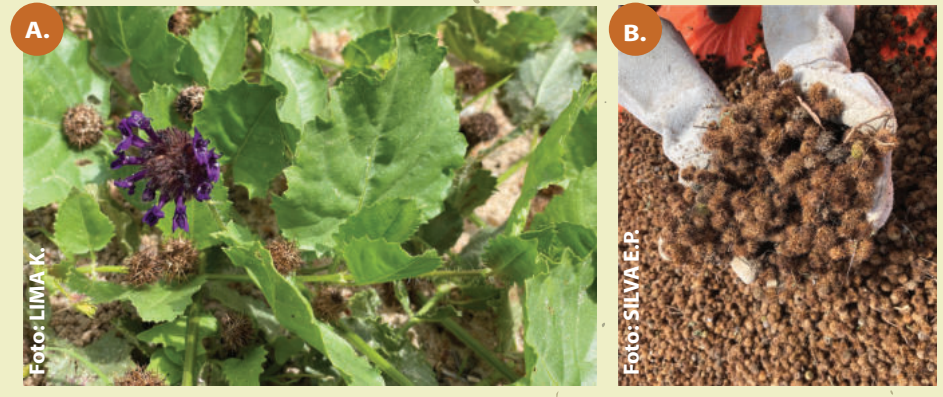

Fotos 3: Raphiodon echinus (nome popular: beton): (a) planta, flor e fruto, (b) fruto. Para uso em SAD. Espécie endêmica da Caatinga, da família Lamiaceae, herbácea perene, forrageira, ornamental. Caule prostrado e muito ramificado. Propagação por sementes.

 $27$ 

4.

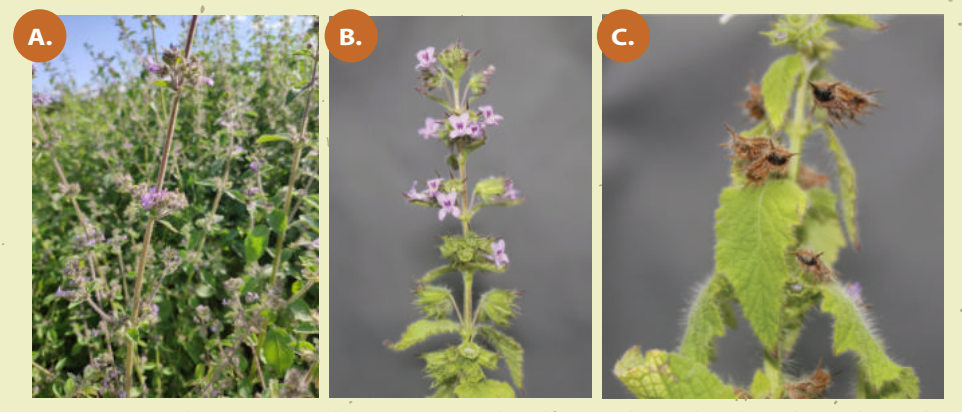

Fotos 4: Mesosphaerum suaveolens (nome popular: alfazema-brava, bamburral): (a) planta, (b) flor, (c) fruto. Para uso em SAD. Espécie nativa da Caatinga, da família Lamiaceae, herbácea anual. Altura 0,5-1,9 m. Caule ereto e ramificado. Propagação por sementes.

 Para compor as técnicas de recuperação **NARNP, NARNS e enriquecimento**, indicadas para cada nível de degradação ambiental, foram selecionadas **espécies nativas** que ocorrem na região, conforme descrito por Ribeiro e colaboradores<sup>[25]</sup> e Barros e colaboradores<sup>[26]</sup>, **utilizadas como fonte de alimento, dormitório e/ou nidificação** pela ararinha-azul (Cyanopsitta spixii) e/ou maracanã (Primolius maracana), espécie de psitacídeo similar à ararinha-azul em termos ecológicos<sup>[26]</sup>. Foram adicionadas à seleção espécies que ocorrem no bioma e que são **utilizadas pela população**, listadas pela CERRATINGA<sup>9</sup> , uma iniciativa do Instituto Sociedade, População e Natureza (ISPN) em parceria com a Cooperativa Central do Cerrado, com a ONG Agendha – Assessoria e Gestão em Estudos da Natureza, Desenvolvimento Humano e Agroecologia, e com a Bodega de Produtos Sustentáveis do bioma Caatinga. Duas das espécies, o umbu e o maracujá da caatinga, são utilizadas pela Cooperativa Agropecuária Familiar de Canudos, Uauá e Curaçá (COOPERCUC)<sup>10</sup>.

<sup>9</sup> https://www.cerratinga.org.br/

<sup>&</sup>lt;sup>10</sup> https://coopercuc.com.br/

en die Stellen van die Stellen van die Stellen van die Stellen van die Stellen van die Stellen van die Stellen<br>Gebeure A escolha das espécies para compor os plantios deve considerar características como (1) o tipo de vegetação que ocorre **(caatinga e/ou mata ciliar)**, (2) onde será o plantio, (3) grupo sucessional a que pertence, (4) utilização pelas espécies de psitacídeos, e, (5) hábito. Considerar também (6) os diferentes usos que as pessoas fazem das espécies é muito relevante, principalmente quando há objetivos relacionados à recuperação, como produção de frutos e mel pela população local.

 A Tabela 2 (em anexo) apresenta a lista e características relevantes das espécies indicadas para compor as técnicas de recuperação nos diferentes níveis de degradação ambiental identificados nas UCs da Ararinha-Azul e entorno.

29

### minhas anotações

### 5. COMO FAZER O PLAN

 Para a implantação dos núcleos (NARNP e NARNS), deve utilizar-se uma **cruzeta** no ponto central do núcleo e deste ponto medir, com uma **trena**, as distâncias de 2,82m (NARNP) ou 0,98m (NARNS), como ilustrado nos esquemas de marcação (Figuras 15 e 16) e demonstrado na Foto 5.

Primeiramente, posiciona-se o 13º indivíduo voltado para o Norte. O **indivíduo central receberá a numeração 1** e a partir dele numeram-se e posicionam-se os demais indivíduos do núcleo no sentido horário (Figuras 17 e 18).

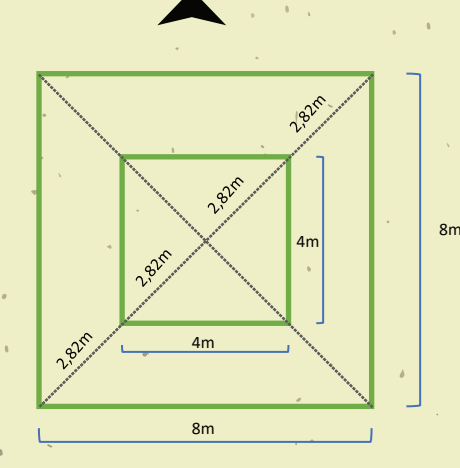

Figura 15. Esquema geral de marcação do terreno para implantação do Núcleo de Aceleração da Regeneração Natural com Espécies Pioneiras (NARNP).

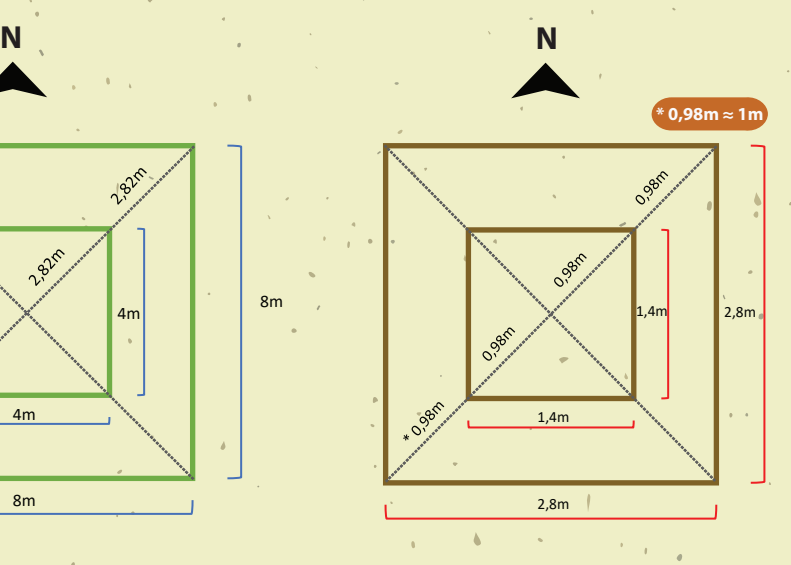

Figura 16. Esquema geral de marcação do terreno para implantação do Núcleo de Aceleração da Regeneração Natural com Espécies Secundárias (NARNS).

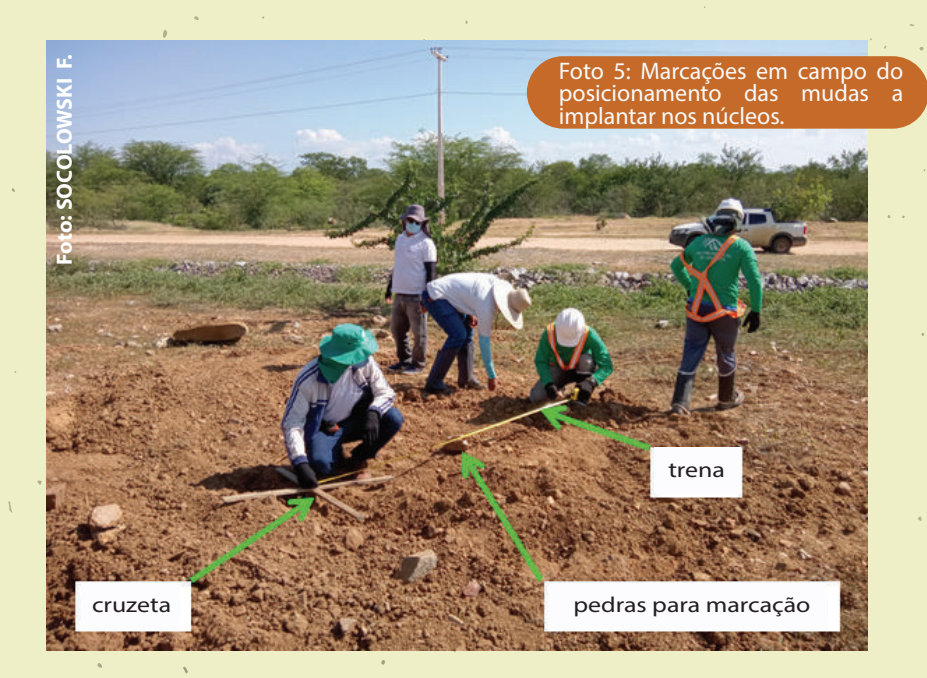

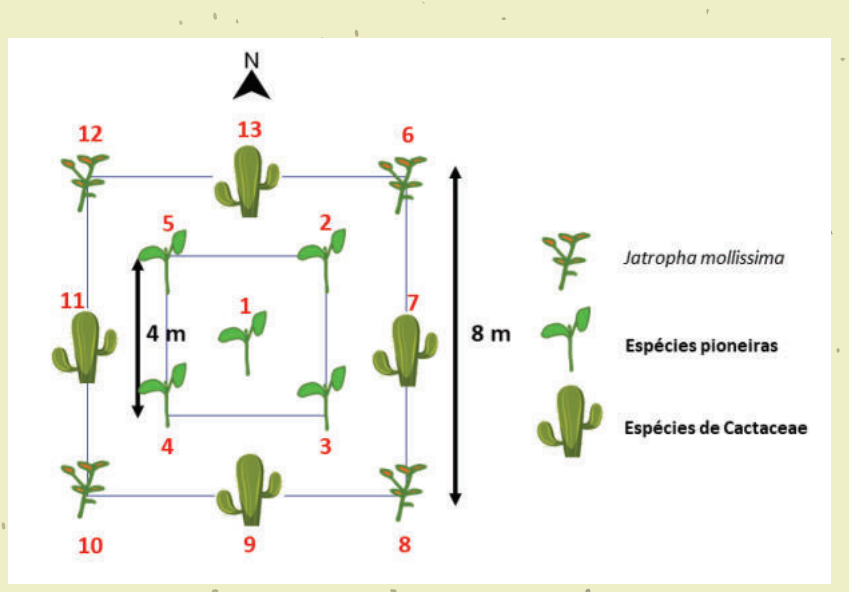

Figura 17. Esquema da implantação e distribuição das mudas do Núcleo de Aceleração da Regeneração Natural com Espécies Pioneiras (NARNP). Adaptada de  $[14]$ .

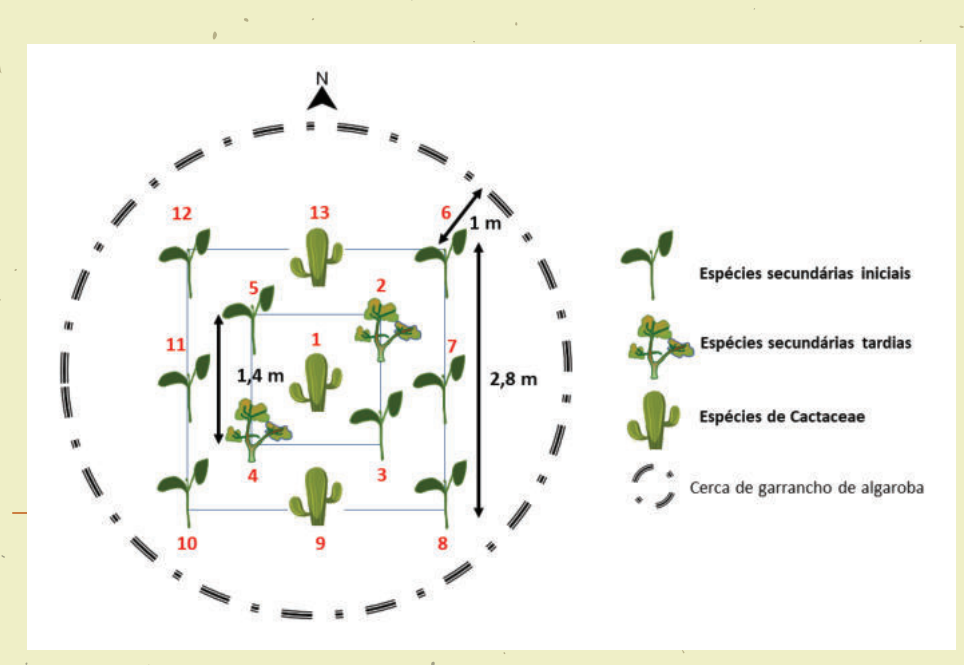

Figura 18. Esquema da implantação e distribuição das mudas do Núcleo de Aceleração da Regeneração Natural com Espécies Secundárias (NARNS). Adaptada de [14].

 A marcação dos pontos para abertura das covas pode ser feita com pedras ou estacas ou outro material disponível no local. Após essa marcação, as covas são abertas e os adubos são misturados ao solo retirado, antes do plantio das mudas (Figuras 19 e 20).

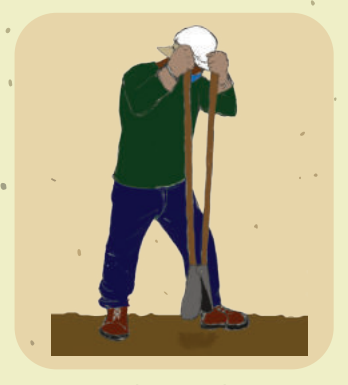

Figura 19. Abertura de cova. Figura 20. Adubação.

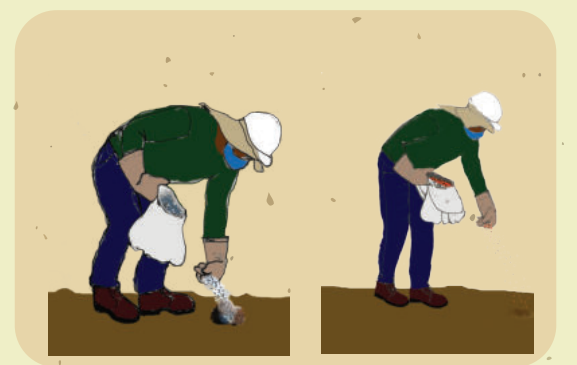

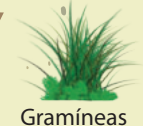

Indivíduos remanescentes ou germinados do banco de sementes

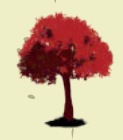

Espécies de recobrimento

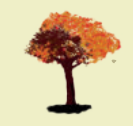

Espécies de diversidade

1. Área que apresenta regeneração natural de espécies arbóreas (situação inicial).

 $\overline{2}$ .

1.  $\sim$   $\sim$   $\sim$   $\sim$   $\sim$   $\sim$  3.

2. Plantio de adensamento com espécies de rápido crescimento e boa cobertura no espaçamento 2 x 2 m, visando garantir o rápido recobrimento do solo.

3. Plantio de enriquecimento que utiliza espécies secundárias iniciais, secundárias tardias e climáceas ou de diferentes procedências das espécies já existentes, no espaçamento 6 x 6 m, para aumentar a diversidade florística e/ou genética na área. in 1999.

Figura 21. Esquema exemplificativo de plantios de adensamento e enriquecimento de uma área em processo de restauração florestal por meio da condução da regeneração natural $^{\left[12\right]}$ .

6 m

6 m

 $6 \text{ m}$   $\frac{1}{2}$   $\frac{1}{2}$   $\frac{6 \text{ m}}{2}$ 

 $34$ 

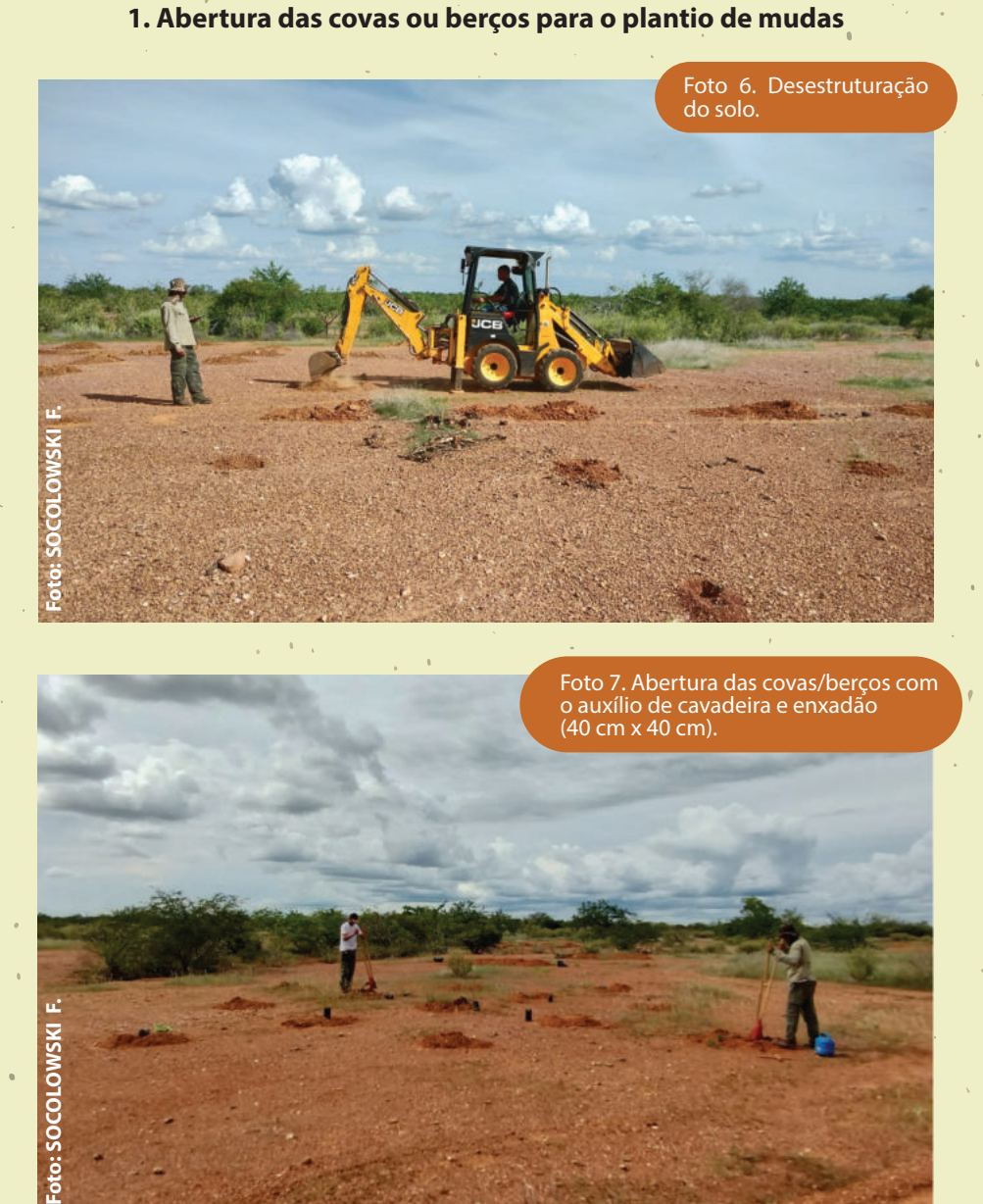

Foto 7. Abertura das covas/berços com o auxílio de cavadeira e enxadão (40 cm x 40 cm).

**Os berços devem ficar mais baixos que o terreno para ajudar a manutenção da água no solo.**

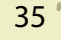

Foto: SOCOLOWSKI F.

#### **2. Adubação**

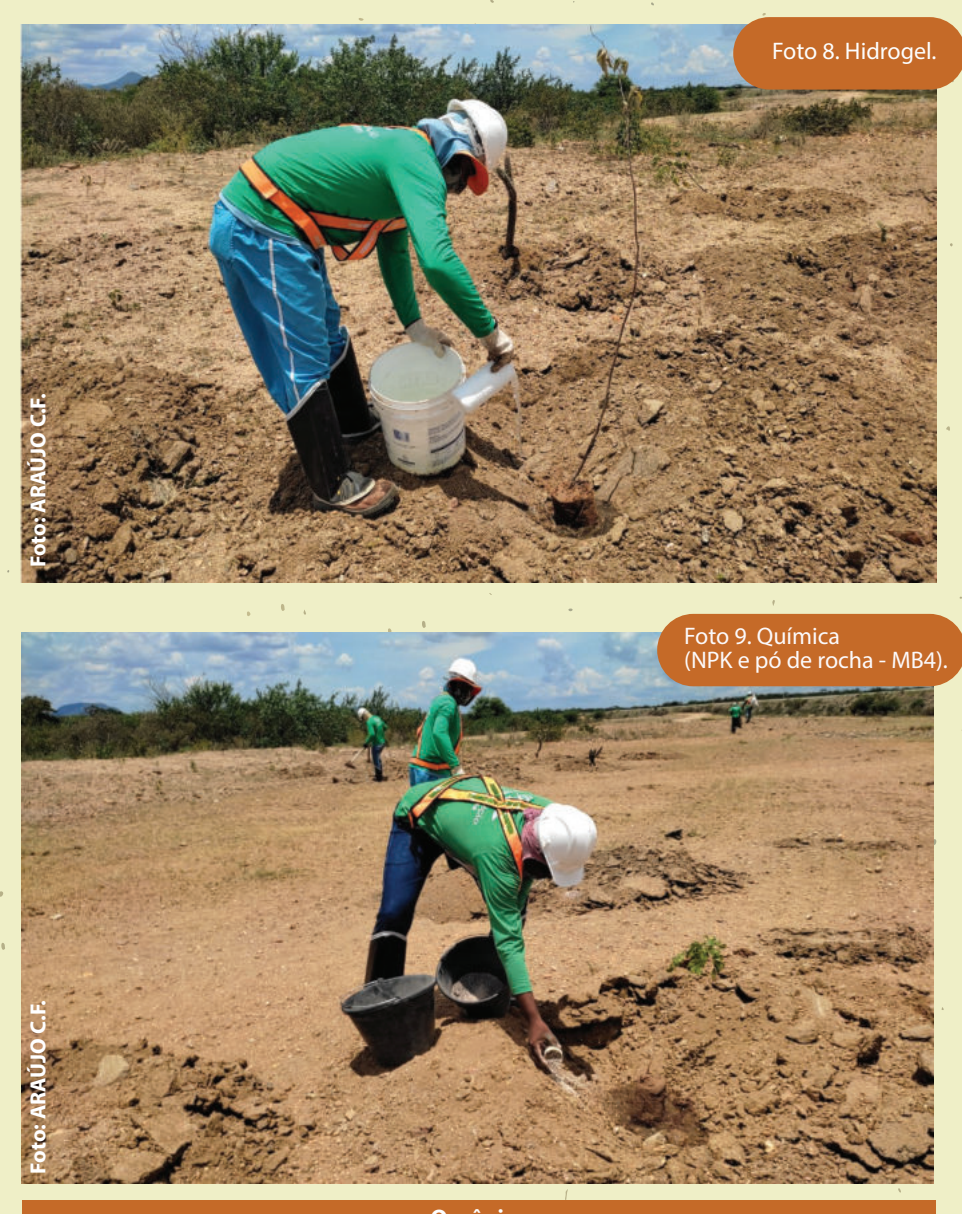

**Orgânica 5 litros de esterco curtido por cova/berço como alternativa à adubação química.**

### 6. NA PRÁTICA: A EXECUÇÃO DE UM PRAD

#### **Separação das sementes de acordo com o método de semeadura:**

pesagem e armazenamento do material, com identificação da área a ser recuperada e do método de semeadura

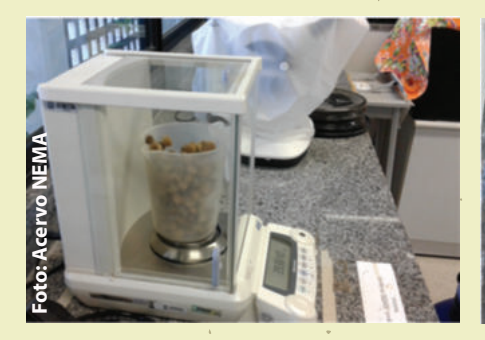

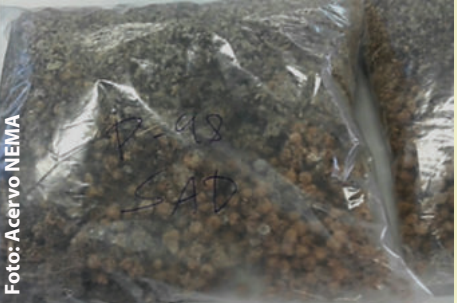

#### **Mistura das sementes com material inerte**

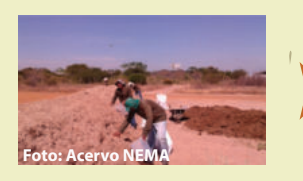

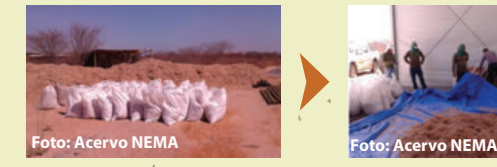

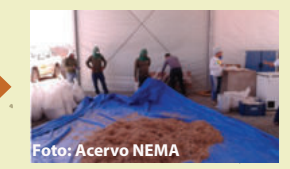

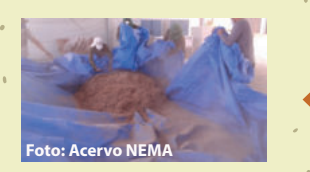

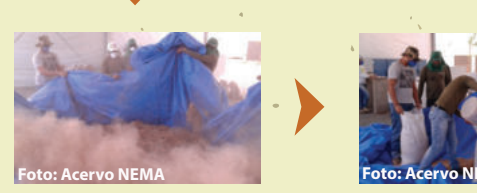

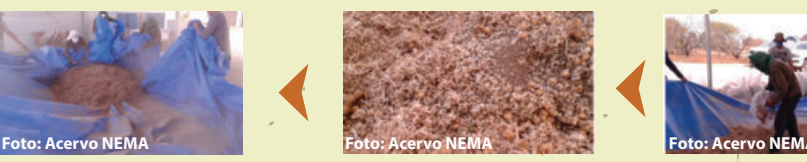

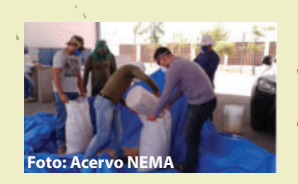

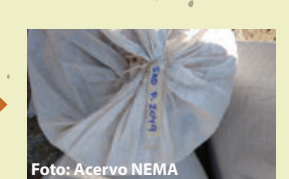

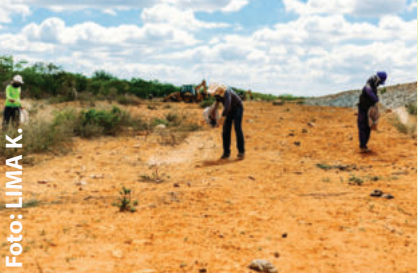

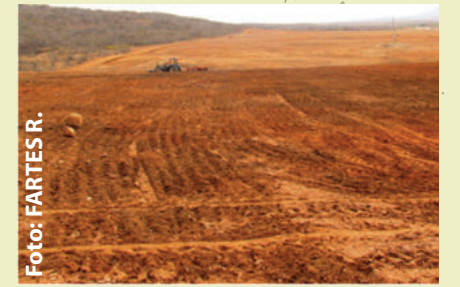

### **Semeadura direta e incorporação das sementes no solo**

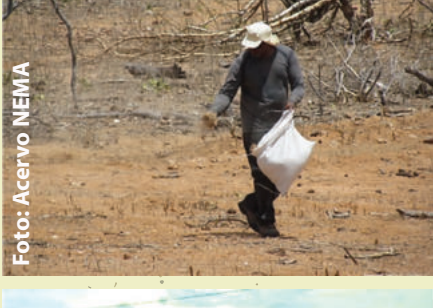

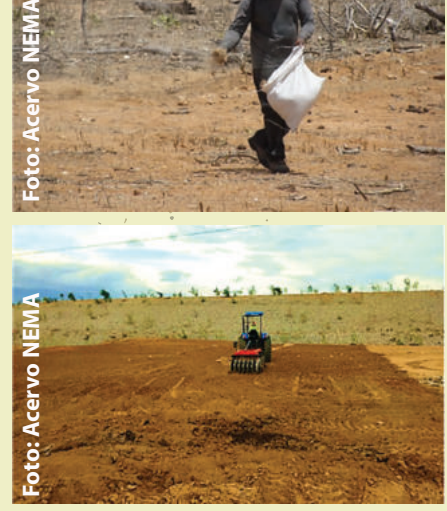

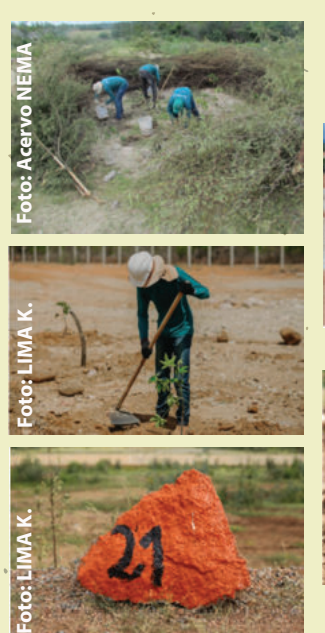

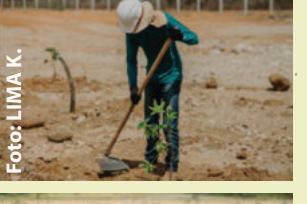

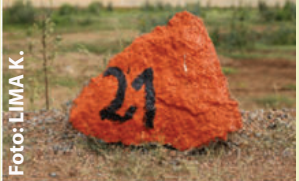

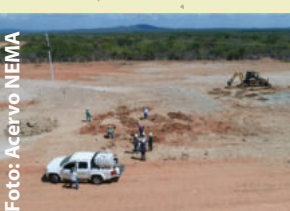

**Nucleação**

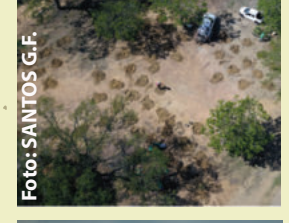

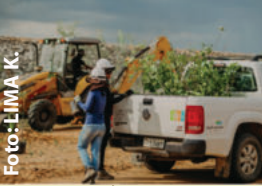

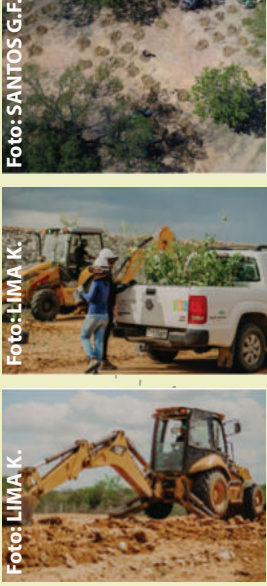

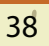

**Foto: LIMA K.**

### **NARNP e NARNS após implantação**

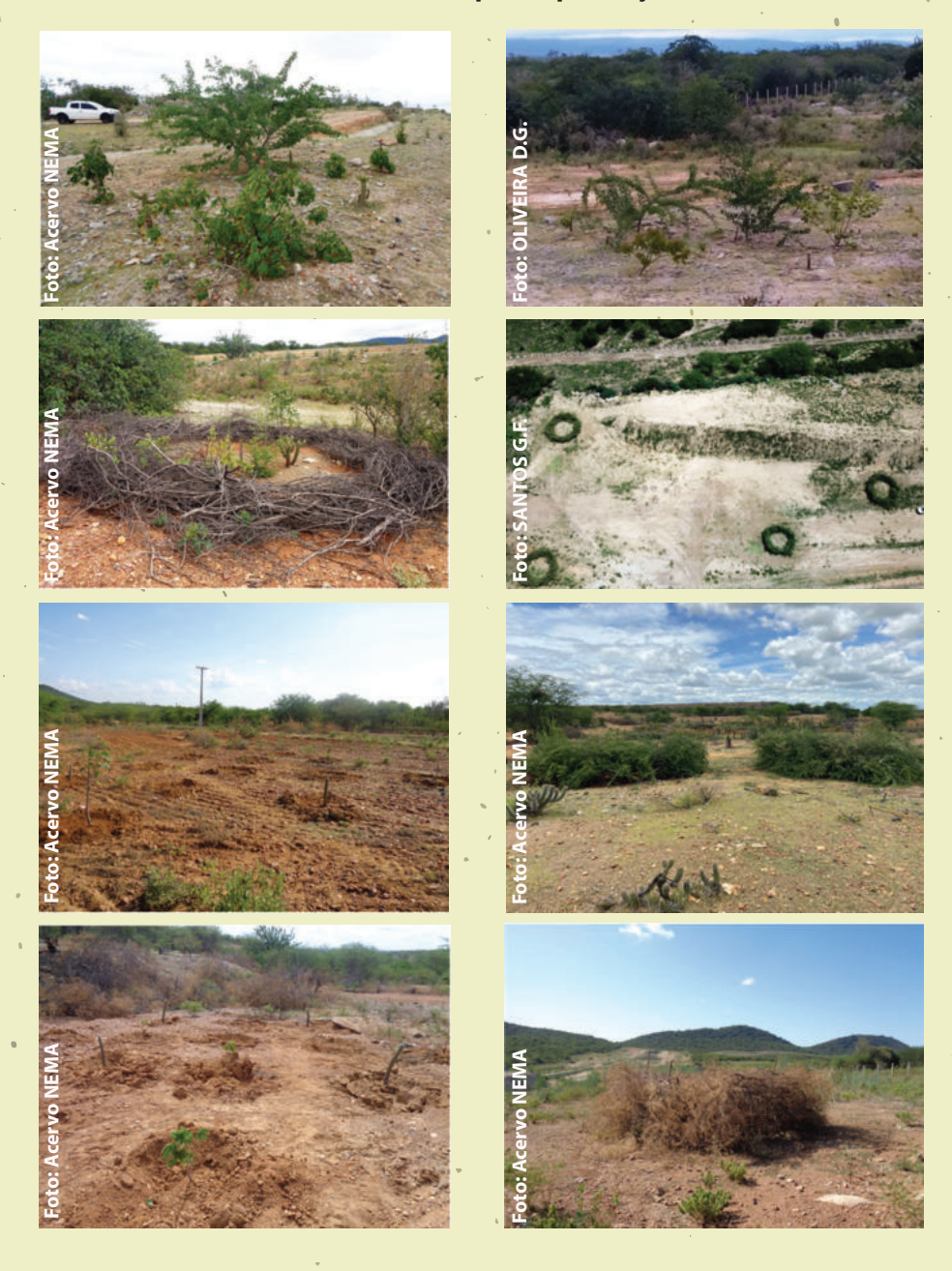

### referências bibliográficas

- 1. BRASIL. **Decreto nº 9.402**, de 5 de junho de 2018. Cria o Refúgio de Vida Silvestre da Ararinha Azul e a Área de Proteção Ambiental da Ararinha Azul. Brasília, DF, 2018. Disponível em: https://www2.camara.leg.br/legin/fed/ decret/2018/decreto-9402-5-junho-2018-786825-publicacaooriginal -155789-pe.html. Acesso em: 07 dez. 2021.
- 2. COELHO, L.F.M. Diagnóstico do histórico e dos níveis de degradação ambiental nas Unidades de Conservação da Ararinha Azul e no seu entorno. Projeto RE-Habitar Ararinha Azul FADE/NEMA/UNIVASF. FADE/FUNBIO. **Relatório Técnico**. Petrolina. 2022. 24p.
- 3. LEAL, I.R.; SILVA, J.M.C.; TABARELLI, M.; LACHER Jr.; T.E. Changing the course of biodiversity conservation in the caatinga of northeastern Brazil. **Conservation Biology**, v.19, n.3, p.701-706, 2005.
- 4. GARCÍA-ÁVALOS, S.; RODRIGUEZ-CABALLERO, E.; MIRALLES, I.; LUNAC, L.; DOMENE, M.A.; SOLÉ-BENET, A.; CANTÓN, Y. Water harvesting techniques based on terrain modification enhance vegetation survival in dryland restoration. **Catena**, v.167, p.319–326, 2018.
- 5. MAESTRE, F.T.; ESCUDERO, A. Is the patch size distribution of vegetation a suitable indicator of desertification processes? **Ecology**, v.90, n.7, p.1729–1735, 2009.
- 6. COIMBRA-FILHO, A.F.; CÂMARA, I.G. **Os limites originais do bioma Mata Atlântica na região Nordeste do Brasil**. Rio de Janeiro: Fundação Brasileira para Conservação da Natureza, 1996. 86p.
- 7. BRASIL. Ministério do Meio Ambiente MMA. Instituto Brasileiro do Meio Ambiente e dos Recursos Naturais - IBAMA. **Monitoramento do desmatamento dos Biomas Brasileiros por Satélite – PMDBBS 2010 – 2011 – CAATINGA**. Brasília, DF: MMA, 2016 (Relatório Técnico).
- 8. BRASIL. Ministério do Meio Ambiente MMA. Departamento de Áreas Protegidas. **Painel Unidades de Conservação Brasileiras**. Brasília, DF, 2021. Disponível em: https://app.powerbi.com/view?r=eyJrIjoiNDJiMTk4MGU mU0Ny00YzEwLWJmMzctNTZkM2JlMTBmOThlIiwidCI6IjM5NTdh MzY3LTZkMzgtNGMxZi1hNGJhLTMzZThmM2M1NTBlNyJ9&page Name=ReportReportSectione0a112a2a9e0cf52a827. Acesso em: 24 nov. 2021.
- 9. VIEIRA, D.C.M. Indicação das técnicas mais adequadas para cada tipo e nível de degradação mapeados. Projeto RE-Habitar Ararinha Azul FADE/NEMA/UNIVASF. FADE/FUNBIO. **Relatório Técnico**. Petrolina. 2021. 28p.
- 10. BRASIL. Ministério do Interior MINTER. Instituto Brasileiro do Meio Ambiente e dos Recursos Naturais Renováveis - IBAMA. **Manual de recuperação de áreas degradadas pela mineração: técnicas de revegetação**. Brasília, DF: IBAMA, 1990. 96p.
- [índice] Conservação da Biodiversidade ICMBIO. **Instrução Normativa** nº 11, de 11. BRASIL. Ministério do Meio Ambiente – MMA. Instituto Chico Mendes de 11 de dezembro de 2014. Brasília, DF: Diário Oficial da União, 2014.
- 12. BRANCALION, P.H.S.; GANDOLFI, S.; RODRIGUES, R.R. **Restauração florestal**. São Paulo: Oficina de Textos, 2015.
- 13. MEDEIROS, A.S.; SOUZA, A.M.O.; MARTINS, C.S.G.; VIEIRA, D.C.M.; SOCOLOWSKI, F.; COELHO, L.F.M.; RODRIGUES, R.G. Plano de recuperação de áreas degradadas localizadas no interior da APA e do RVS da Ararinha Azul. Projeto RE-Habitar Ararinha Azul FADE/NEMA/UNIVASF. FADE/FUNBIO. **Relatório Técnico**. Petrolina. 2022. 61p.
- 14. SOCOLOWSKI, F.; VIEIRA, D.C.M.; SOUZA, B.R.; MELO, F.P.L.; RODRIGUES, R.G. Restauración de la Caatinga: métodos propuestos para recuperar el más exclusivo y menos conocido ecosistema de Brasil. **Multequina**, v.30, n.2, p.247-263, 2021.
- 15. NEMA (Núcleo de Ecologia e Monitoramento Ambiental). **Nota Técnica nº 01/2019 - NEMA/PRAD-RA/UNIVASF**. Técnicas de Seleção de Áreas e Metodologias de Recuperação. Programa de Recuperação de Áreas Degradadas. Petrolina: Univasf, 2019.
- 16. CAVALCANTI, L.C.S.; RAFAEL, L.M.; BARBOSA, L.C.S.; BRAZ, A.M.; RIBEIRO, J.R. Can landscape units map help the conservation of Spix´s Macaw (Cyanopsitta spixii)? **Raega - O Espaço Geográfico em Análise**, v.49, p.181-198, 2020.
- 17. PEREIRA, I.M.; ANDRADE, L.A.; COSTA, J.R.M.; DIAS, J.M. Regeneração natural em remanescente de Caatinga sob diferentes níveis de perturbação, no agreste paraibano. **Acta Botânica Brasílica**, v.15, p.413-426, 2001.
- 18. ANDRADE, L.A.; PEREIRA, I.M., LEITE, U.T., BARBOSA, M.R.V. Análise da cobertura de duas fitofisionomias de Caatinga, com diferentes históricos de uso, no município de São João do Cariri, Estado da Paraíba. **Cerne**, v.11, p.253-262, 2005.
- 19. LIMA, J.L.S. **Plantas Forrageiras das Caatingas**: Usos e Potencialidades. EMBRAPA/ CPATSA/PNE/RBG KEW, Petrolina, 1996.
- 20. MAIA, G.N. **Caatinga**: Árvores e Arbustos e suas Utilidades. São Paulo: Leitura e Arte, 2004.
- 21. FIGUEIREDO, J.M.; ARAÚJO, J.M.; PEREIRA, O.N.; BAKKE, I.A.; BAKKE, O.A. Revege'tation of degraded caatinga sites. **Journal of Tropical Forest Science**, v.24, n.3, p.332-343, 2012.
- 22. ISERNHAGEN, I.; BRANCALION, P.H.S.; RODRIGUES, R.R.; NAVE, A.G.; GANDOLFI, S. Diagnóstico ambiental das áreas a serem restauradas visando a definição de metodologias de restauração florestal. In: RODRIGUES, R.R.; BRANCALION, P.H.S.; ISERNHAGEN, I. (Orgs.). **Pacto pela restauração da mata atlântica: referencial dos conceitos e ações de restauração florestal**. São Paulo: LERF/ESALQ: Instituto BioAtlântica, 2009. pp. 87-127.
- 23. RODRIGUES, R.R.; GANDOLFI, S.; NAVE, A.G.; ATTANASIO, C.M. Atividades de adequação ambiental e restauração florestal do LERF/ ESALQ/USP. **Pesquisa Florestal Brasileira**, n.55, p. 7-21, 2007.
- 24. CARVALHO, J.N. et al. Native caatinga species for the recovery of degraded areas in the brazilian semiarid region. **Revista Árvore**, v.46, e4610, 2022.
- 25. RIBEIRO, W.; MARTINS, S.E.; DIAS, T.S.; JUNIOR, F.B. **Relatório de caracterização da cobertura vegetal da bacia do Rio Curaçá (Curaçá, BA)**. Associação para Conservação das Aves no Brasil - SAVE BRASIL. Relatório Final. São Paulo. 2014. 68p.
- 26. BARROS, Y.M.; SOYE, Y.; MIYAKI, C.Y.; WATSON, R.; CROSTA, L.; GODOY, S.N.; LUGARINI, C.; DEVELEY, P. **Plano de ação nacional para a conservação da ararinha-azul:** Cyanopsitta spixii. Brasília: Instituto Chico Mendes de Conservação da Biodiversidade, ICMBIO, 2012. 140p.

27. CAVALCANTE, A.; TELES, M.; MACHADO, M. **Cactos do semiárido do Brasil**: guia ilustrado. Campina Grande: INSA, 2013.

- 28. FLORA DO BRASIL 2020. Jardim Botânico do Rio de Janeiro. Disponível em: http://floradobrasil.jbrj.gov.br/. Acesso em: 28 out. 2021.
- 29. LORENZI, H. **Árvores brasileiras**: Manual de identificação e cultivo de plantas arbóreas nativas do Brasil. v.3. 1ed. Nova Odessa: Instituto Plantarum, 2009.
- 30. LORENZI, H. **Árvores brasileiras**: Manual de identificação e cultivo de plantas arbóreas nativas do Brasil. v.2. 5ed. Nova Odessa: Instituto Plantarum, 2016.
- 31. LORENZI, H. **Árvores brasileiras:** Manual de identificação e cultivo de plantas arbóreas nativas do Brasil. v.1. 8ed. Nova Odessa: Instituto Plantarum, 2020.
- 32. LORENZI, H.; NOBLICK, L.; KAHN, F.; FERREIRA, E. **Flora brasileira Lorenzi:** Arecaceae (palmeiras). Nova Odessa: Instituto Plantarum, 2010.
- 33. SILVA, A.C.C.; PRATA, A.P.N.; MELLO, A.A. Florística, fitossociologia e caracterização sucessional em um remanescente de Caatinga em Sergipe. **Gaia Scientia,** v.10, n.4, p.1-14, 2016.
- 34. PICHORIM, M.; CÂMARA, T.P.F.; OLIVEIRA-JUNIOR, T.M.; OLIVEIRA, D.V.; NASCIMENTO, E.P.G.; MOBLEY, J.A. A population of Blue-winged Macaw Primolius maracana in northeastern Brazil: recommendations for a local Conservation Action Plan. **Tropical Conservation Science**, v.7, n.3, p.488-507, 2014.
- 35. BRASIL. Ministério da Agricultura, Pecuária e Abastecimento MAPA. **Flora apícola do Nordeste**. Documento 104. PEREIRA, F.M. et al. Teresina: MAPA: Embrapa Meio-Norte, 2004.

36. BRASIL. Ministério da Agricultura, Pecuária e Abastecimento - MAPA. **Principais espécies da flora apícola do Nordeste**. PEREIRA, F.M.; LOPES, M.T.R.; CAMARGO, R.C.R.; NETO, J.M.V. Teresina: MAPA: Embrapa Meio-Norte, 2008.

37. MAGALHÃES, K. N.; BANDEIRA, M.A.M.; MONTEIRO, M.P. **Plantas medicinais da caatinga do nordeste brasileiro**: etnofarmacopeia do Professor Francisco José de Abreu Matos. Fortaleza: Imprensa Universitária, 2020.

38. PAREYN, F.; VIEIRA, J.L.; GARIGLIO, M.A. **Estatística Florestal da Caatinga**. Ano 2, v.2. Recife: Associação Plantas do Nordeste, 2015.

Gostou? Siga nosso trabalho. Envie seus comentários e sugestões!

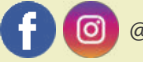

**@** @nema.rehabitar  $\bigoplus_{x \in \mathbb{R}^n}$  www.nema.univasf.edu.br

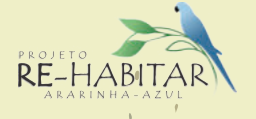

# PROJETO RE-HABITAR

Realização:

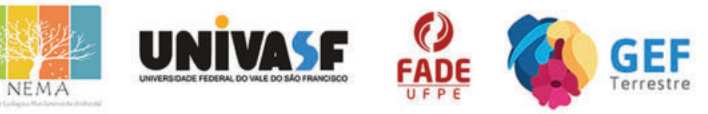

#### **Parceiros:**

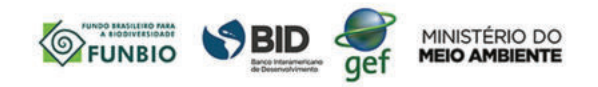

#### **Financiador:**

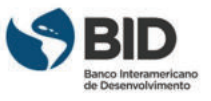

Tabela 2. Lista e características das espécies indicadas para compor as técnicas de recuperação nos diferentes níveis de degradação ambiental identificados nas Unidades de Conservação da Ararinha Azul e entorno<sup>[9]</sup>. GS (Grupo sucessional): P (pioneira), SI (secundária inicial), ST (secundária tardia). Tipo de vegetação: Ca (caatinga), Mc (mata ciliar). COOPERCUC - Cooperativa Agropecuária Familiar de Canudos, Uauá e Curaçá.

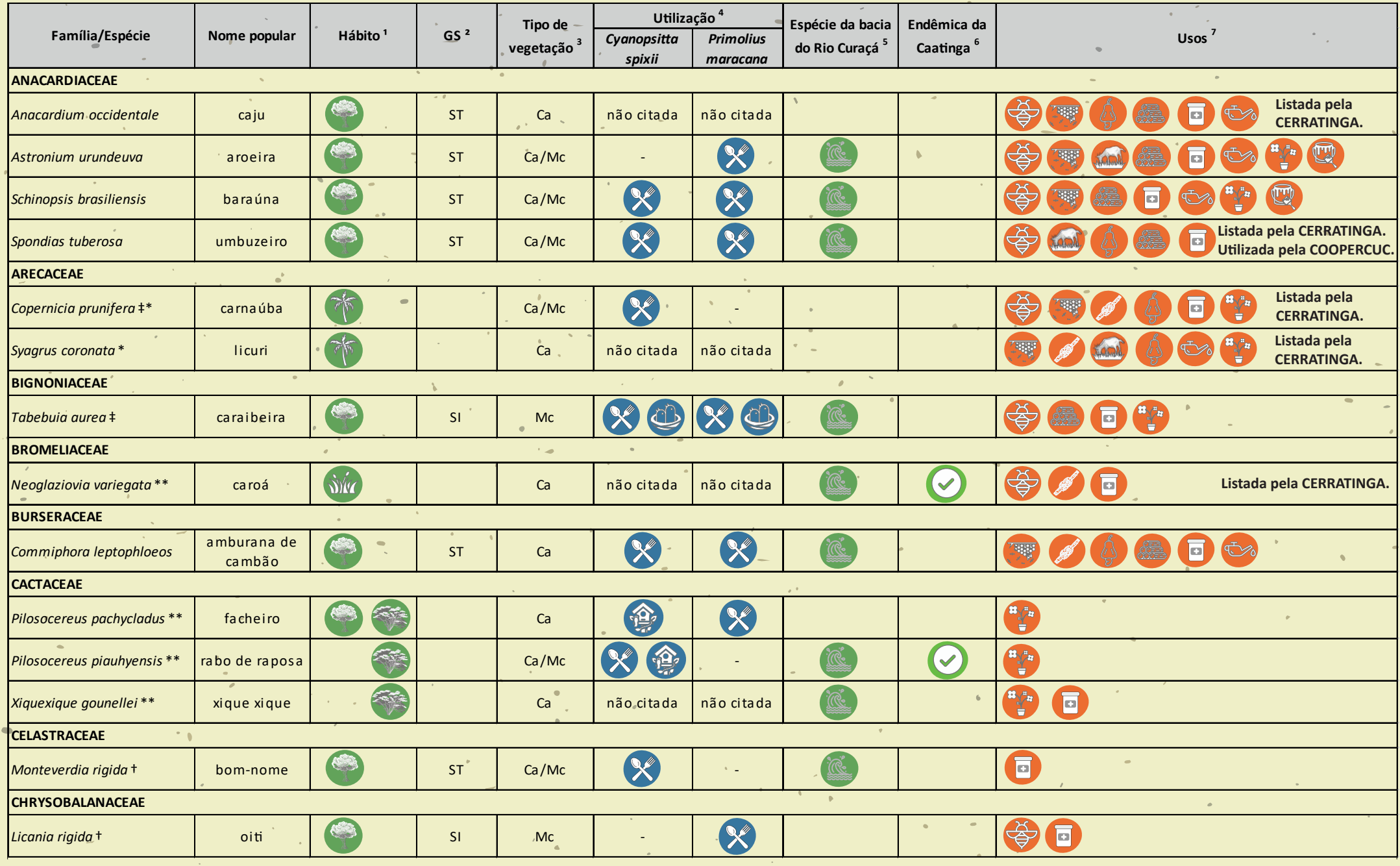

 $\bullet$ 

 $\bar{\theta}$ 

 $\bar{\alpha}$ 

**1/3**

 $\sim$  $\sim$ 

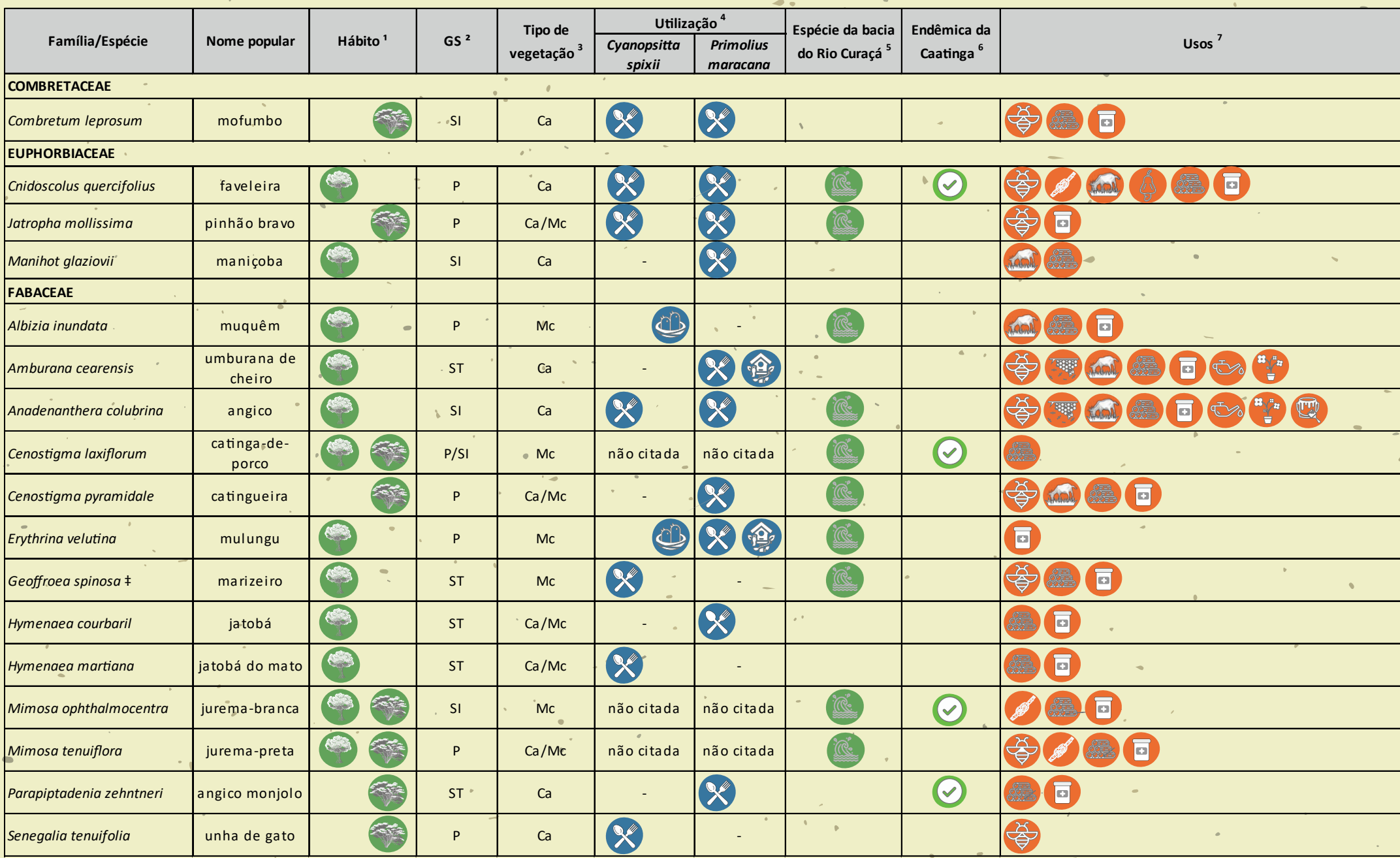

**2/3**

 $\mathcal{L}^{\text{max}}$ 

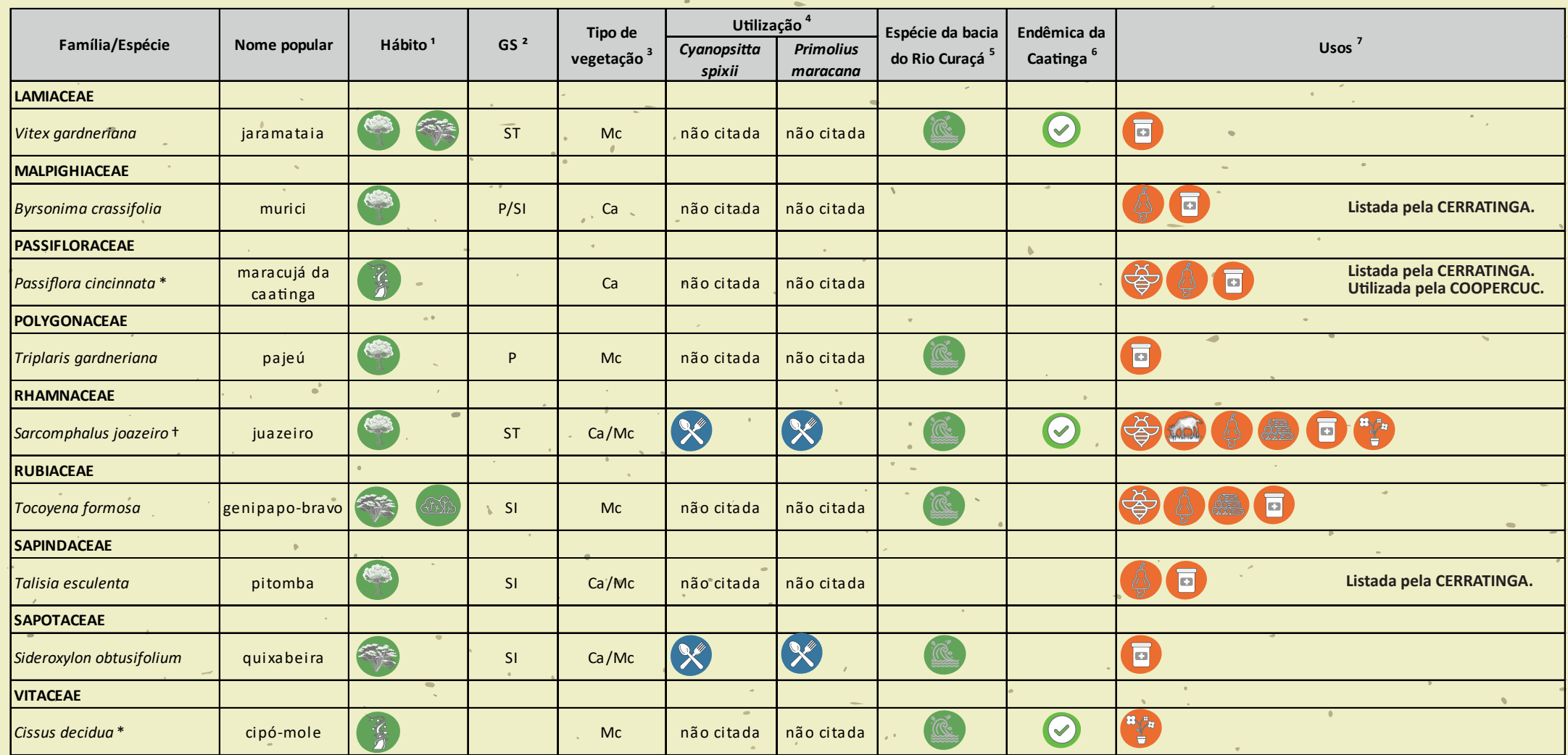

 $\mathcal{L}$ 

†espécie perenifólia; \*espécie indicada para enriquecimento; \*\*espécie indicada para enriquecimento em locais com solos arenosos e pedregosos; ‡espécie indicada para enriquecimento de áreas inundáveis, beira de rio. 1. [27][28]; 2. [29][30][31][32][33]; 3. [29][30][31][32][25]; 4. [26][34]; 5. [25]; 6. [28]; 7. [35][36][37][38].  $\sim$ 

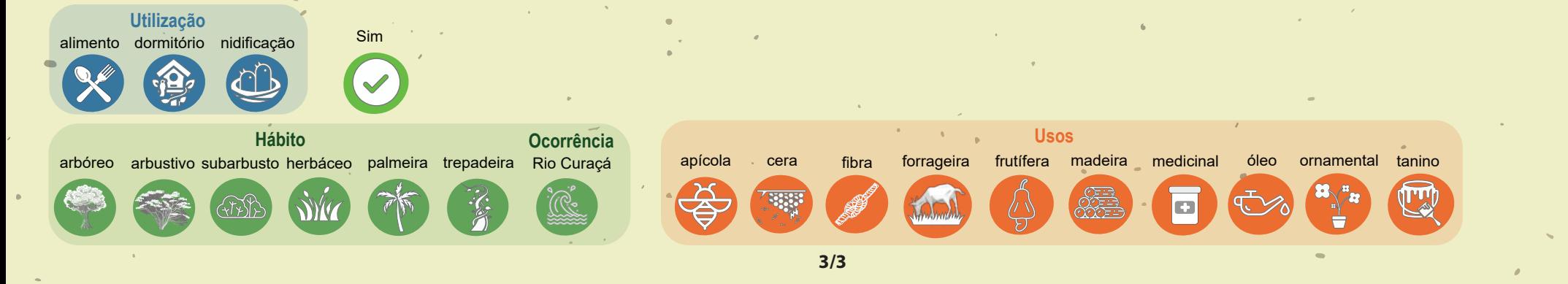